ФИО: Максимов Алексей Б**ултични СТЕРСТВО НАУКИ И ВЫСШЕГО ОБРАЗОВАНИЯ РОССИЙСКОЙ ФЕДЕРАЦИИ** <sup>уникальный програк**федіерал**ьное государственнос автономное образовательное учреждение</sup> высшего образования Документ подписан простой электронной подписью Информация о владельце: Должность: директор департамента по образов Дата подписания: 02.11.2023 10:07:02 8db180d1a3f02ac9e60521a5672742735c18b1d6

# **«МОСКОВСКИЙ ПОЛИТЕХНИЧЕСКИЙ УНИВЕРСИТЕТ»**

#### **УТВЕРЖДАЮ**

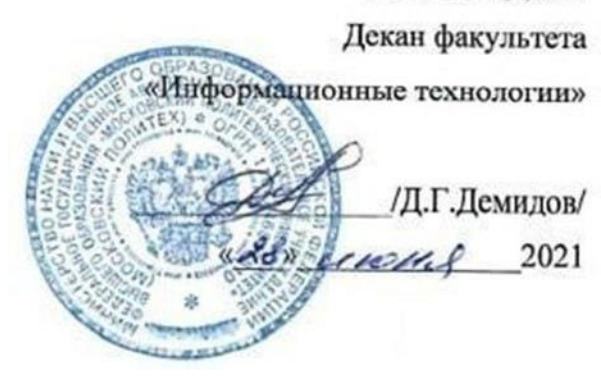

# **РАБОЧАЯ ПРОГРАММА ДИСЦИПЛИНЫ**

#### **«Программирование для мобильных устройств»**

Направление подготовки **09.03.02 «Информационные системы и технологии»**

Профиль

**«Информационные системы и технологии обработки цифрового**

**контента»**

Квалификация (степень) выпускника **Бакалавр**

> Форма обучения **Очная**

**Москва 2021 г.**

Программа составлена в соответствии с Федеральным государственным образовательным стандартом высшего образования по направлению подготовки бакалавров **09.03.02 «Информационные системы и технологии»**.

**Программу составил:**

к.т.н., доцент /О.Ю. Лазарева/

**Программа утверждена на заседании кафедры «Информатика и информационные технологии»** «29» августа 2021 г., протокол № 1А.

Заведующий кафедрой ИиИТ, к.т.н.  $\leftarrow$  /Д.А. Арсентьев/

#### **1. Цели освоения дисциплины**.

К **основным целям** освоения дисциплины «Программирование для мобильных устройств (КП6)» следует отнести:

- формирование общекультурных и профессиональных компетенций, развитие навыков их реализации в проектно-технологической и научноисследовательской деятельности;
- создание предпосылок для формирования мотивации и интереса к профессиональной деятельности;
- знакомство учащихся с основами программирования на языке Java для мобильной операционной системы Android.

К **основным задачам** освоения дисциплины «Программирование для мобильных устройств (КП6)» следует отнести:

- изучение истории развития и современного состояния рынка мобильных операционных систем;
- приобретение теоретических сведений об основах программирования на языке высокого уровня Java и особенностях мобильной платформы Android;
- обучение практическим навыкам программирования на языке Java для разработки мобильных приложений для платформы Android.

# **2. Место дисциплины в структуре ООП бакалавриата.**

Дисциплина «Программирование для мобильных устройств (КП6)» относится к обязательной части Блока 1 «Дисциплины (модули)» учебного плана программы бакалавриата по направлению 09.03.02 «Информационные системы и технологии».

Изучение данной дисциплины базируется на следующих дисциплинах, прохождении практик:

- Основы алгоритмизации и программирования;
- Основы проектирования интерфейсов информационных систем;
- Базы данных;
- Объектно-ориентированное программирование;
- Технология кроссплатформенного программирования;
- Введение в программирование;
- Основы современных алгоритмов.

Основные положения дисциплины должны быть использованы в дальнейшем при изучении следующих дисциплин:

- Информационные системы в медиаиндустрии;
- Преддипломная практика;
- Государственная итоговая аттестация (выполнение и защита ВКР).

# **3. Перечень планируемых результатов обучения по дисциплине (модулю), соотнесенные с планируемыми результатами освоения образовательной программы.**

В результате освоения дисциплины (модуля) у обучающихся формируются следующие компетенции и должны быть достигнуты следующие результаты обучения как этап формирования соответствующих компетенций:

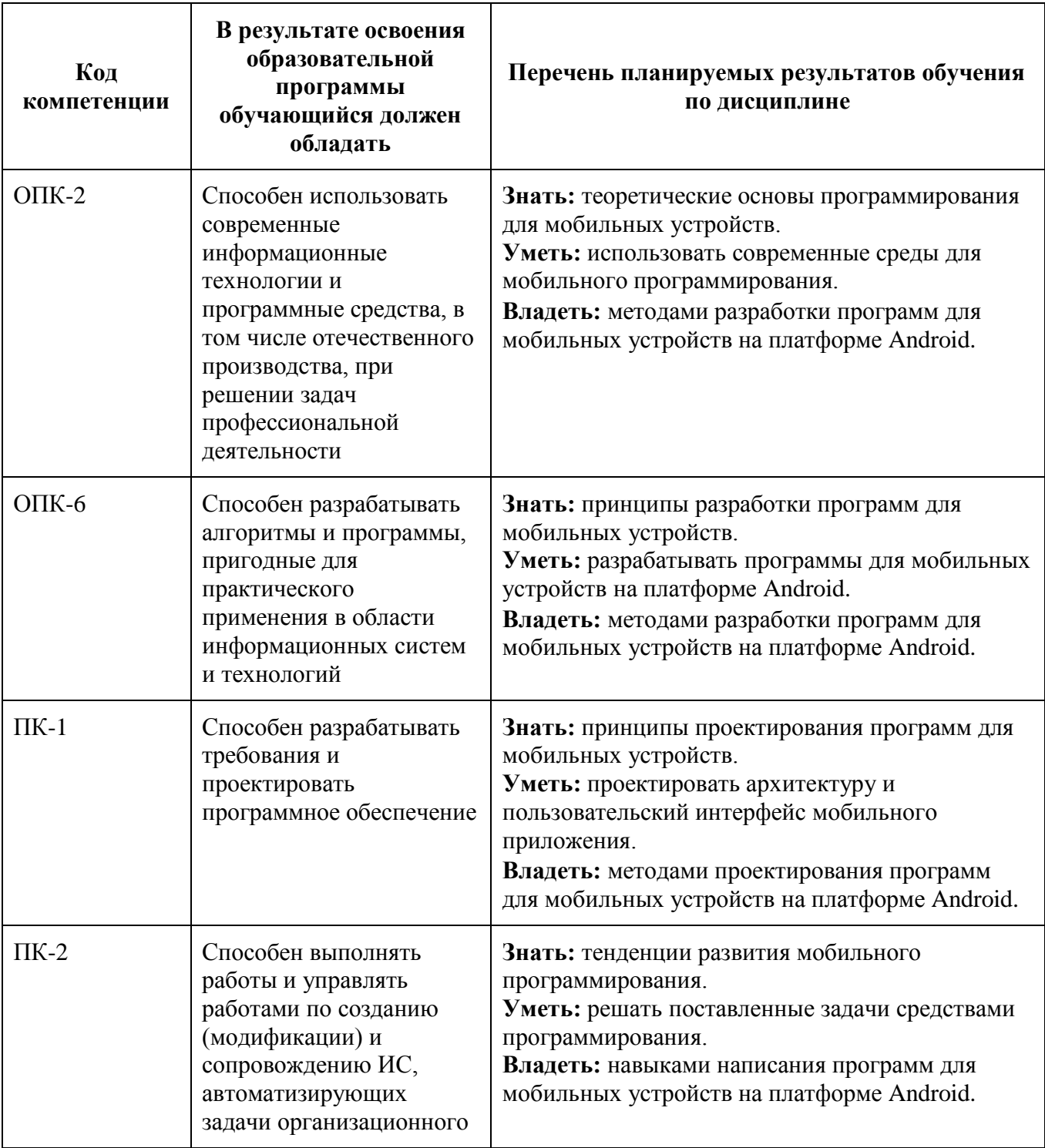

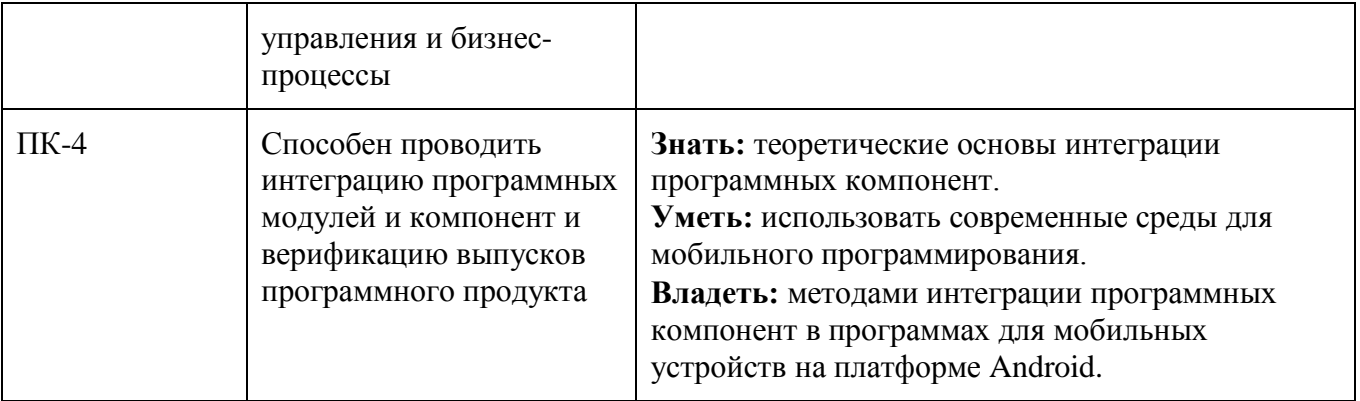

# **4. Структура и содержание дисциплины.**

Общая трудоемкость дисциплины составляет **5** зачетных единицы, т.е. **180** академических часов (из них 36 часа – самостоятельная работа студентов).

На третьем курсе в **первом** семестре выделяется **1.5** зачетные единицы, т.е. **54** академических часа (из них 18 часов – самостоятельная работа студентов).

На третьем курсе во **втором** семестре выделяется **3.5** зачетные единицы, т.е. **126** академических часов (из них 18 часов – самостоятельная работа студентов).

Разделы дисциплины «Программирование для мобильных устройств (КП6)» изучаются на третьем курсе.

**Пятый семестр:** лекции – 1 час в неделю (18 часов), лабораторные работы – 1 час в неделю (18 часов), форма контроля – зачёт.

**Шестой семестр:** лекции – 2 часа в неделю (36 часов), лабораторные работы – 2 часа в неделю (36 часов), форма контроля – экзамен.

Структура и содержание дисциплины «Программирование для мобильных устройств (КП6)» по срокам и видам работы отражены в Приложении 1.

# **Содержание разделов дисциплины.**

# **Тема 1.**

# **Мобильные операционные системы. Версии Google Android.**

Мобильные операционные системы – история развития. Нативная и кроссплатформенная разработка мобильных приложений. История развития мобильной операционной системы Google Android. Версии Google Android. Среды разработки приложений для платформы Google Android.

# **Тема 2.**

# **Структура Android проекта.**

Содержание папок проекта, описание папок ресурсов для проекта. Файл AndroidManifest.xml: его назначение и структура. Компоновка элементов управления.

# **Тема 3.**

#### **Базовые виджеты и обработка событий Android-приложения.**

Базовые виджеты Android-приложения: текстовые поля, ImageView и ImageButton, класс Button и CompoundButton и т.д. Динамическое создание элементов управления. Создание закладок. Работа с системным таймером. Обработка событий в Android-приложении. Шесть основных вложенных интерфейсов класса View: OnClickListener; OnLongClickListener; OnFocusChangeListener; OnKeyListener; OnTouchListener; OnCreateContextMenuListener.

#### **Тема 4.**

#### **Архитектура платформы Android.**

Платформа Android. Архитектура платформы. Уровень ядра. Уровень библиотек и среды выполнения. Уровень каркаса приложений. Dalvik Virtual Machine и Android Runtime. Android API Level.

#### **Тема 5.**

#### **Компоненты Android-приложения.**

Компоненты Android-приложения: Activity, Service, Broadcast Receiver и Content Provider. Объекты Intent.

#### **Тема 6.**

#### **Жизненный цикл Activity.**

Состояния Activity: Resumed, Paused и Stopped. Методы обратного вызова onCreate; onStart; onResume; onPause; onStop; onDestroy.

#### **Тема 7.**

#### **Уведомления и диалоги. Меню.**

Создание всплывающих уведомлений. Создание, вызов и работа с диалоговыми окнами в Android-приложении. Использование произвольных стилей оформления для уведомлений и меню. Создание меню. Контекстное меню. Многоуровневое меню.

#### **Тема 8.**

#### **Ресурсы и активы в Android-приложении.**

Типы ресурсов: простые значения; цвет; строки с дополнительным форматированием; графические ресурсы; анимация; меню; xml-файлы компоновки; стили; темы. Работа с активами.

#### **Тема 9.**

#### **Стили и темы в Android-приложении.**

Создание и использование пользовательских стилей и тем в Androidприложении.

### **Тема 10.**

### **Графика в Android-приложении.**

2D-графика и анимация. Объекты Drawable. Класс ShapeDrawable. Рисование на канве. Класс TweenAnimation. Класс FrameAnimation.

# **Тема 11.**

#### **База данных SQLite и компонент Content Provider.**

Особенности базы данных SQLite. Класс SQLiteOpenHelper. Использование компонента Content Provider. Декларирование компонента Content Providerв файле манифеста приложения.

### **5. Образовательные технологии.**

Методика преподавания дисциплины «Программирование для мобильных устройств (КП6)» и реализация компетентностного подхода в изложении и восприятии материала предусматривает использование следующих активных и интерактивных форм проведения групповых, индивидуальных, аудиторных занятий в сочетании с внеаудиторной работой с целью формирования и развития профессиональных навыков обучающихся:

- подготовка к выполнению лабораторных работ в лабораториях вуза;
- организация и проведение текущего контроля знаний студентов в форме устного опроса.

Удельный вес занятий, проводимых в интерактивных формах, определен главной целью образовательной программы, особенностью контингента обучающихся и содержанием дисциплины «Программирование для мобильных устройств (КП6)» и в целом по дисциплине составляет 50% аудиторных занятий. Занятия лекционного типа составляют 50% от объема аудиторных занятий.

# **6. Оценочные средства для текущего контроля успеваемости, промежуточной аттестации по итогам освоения дисциплины и учебно-методическое**

# **обеспечение самостоятельной работы студентов.**

В процессе обучения используются следующие оценочные формы самостоятельной работы студентов, оценочные средства текущего контроля успеваемости и промежуточных аттестаций:

#### **В пятом и шестом семестре**

- подготовка к выполнению лабораторных работ и их защита.

Оценочные средства текущего контроля успеваемости включают контрольные вопросы для контроля освоения обучающимися разделов дисциплины.

Образцы контрольных вопросов и заданий для проведения текущего контроля, экзаменационных билетов, приведены в приложении 2.

# **6.1. Фонд оценочных средств для проведения промежуточной аттестации обучающихся по дисциплине (модулю).**

### **6.1.1. Перечень компетенций с указанием этапов их формирования в процессе освоения образовательной программы.**

В результате освоения дисциплины (модуля) формируются следующие компетенции:

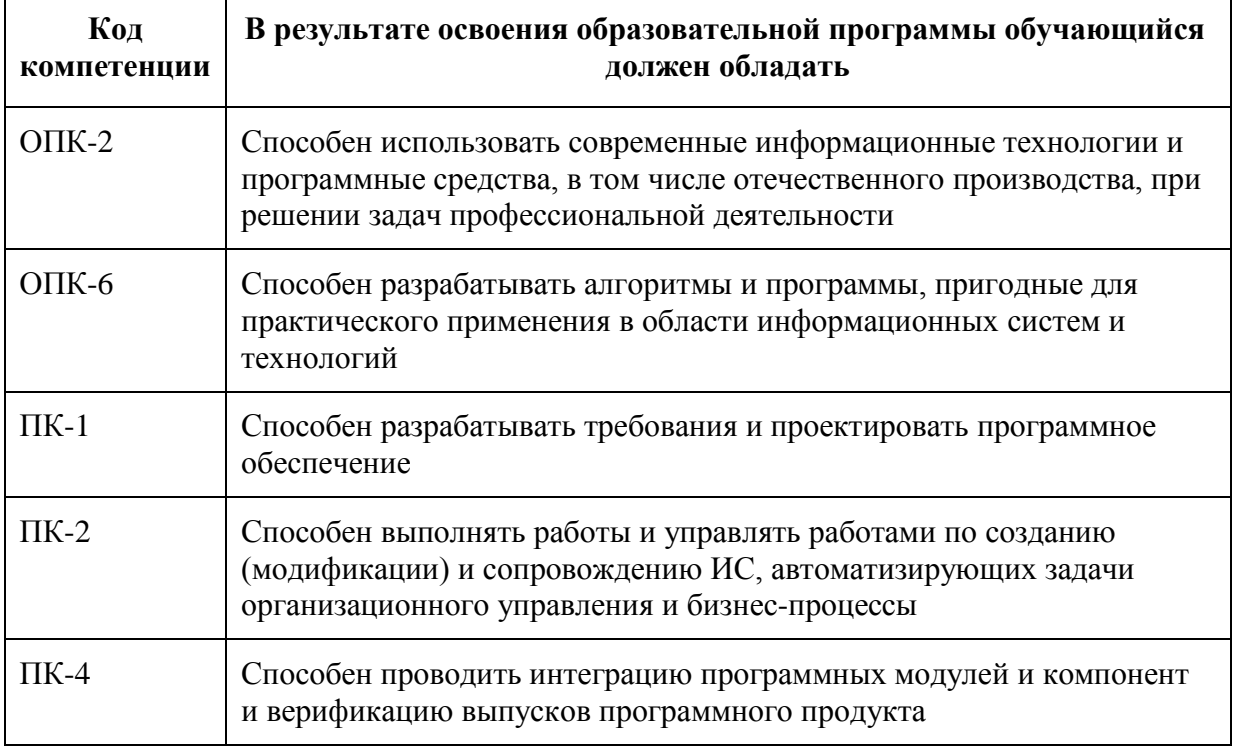

В процессе освоения образовательной программы данные компетенции, в том числе их отдельные компоненты, формируются поэтапно в ходе освоения обучающимися дисциплин (модулей), практик в соответствии с учебным планом и календарным графиком учебного процесса.

# **6.1.2. Описание показателей и критериев оценивания компетенций, формируемых по итогам освоения дисциплины (модуля), описание шкал оценивания.**

Показателем оценивания компетенций на различных этапах их формирования является достижение обучающимися планируемых результатов обучения по дисциплине (модулю).

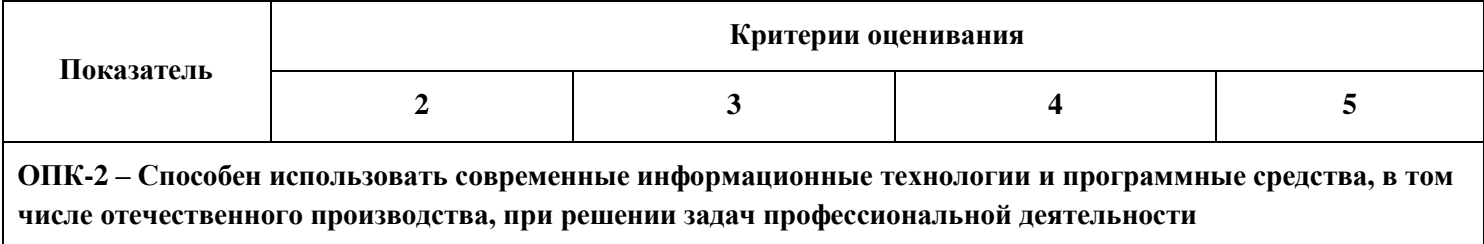

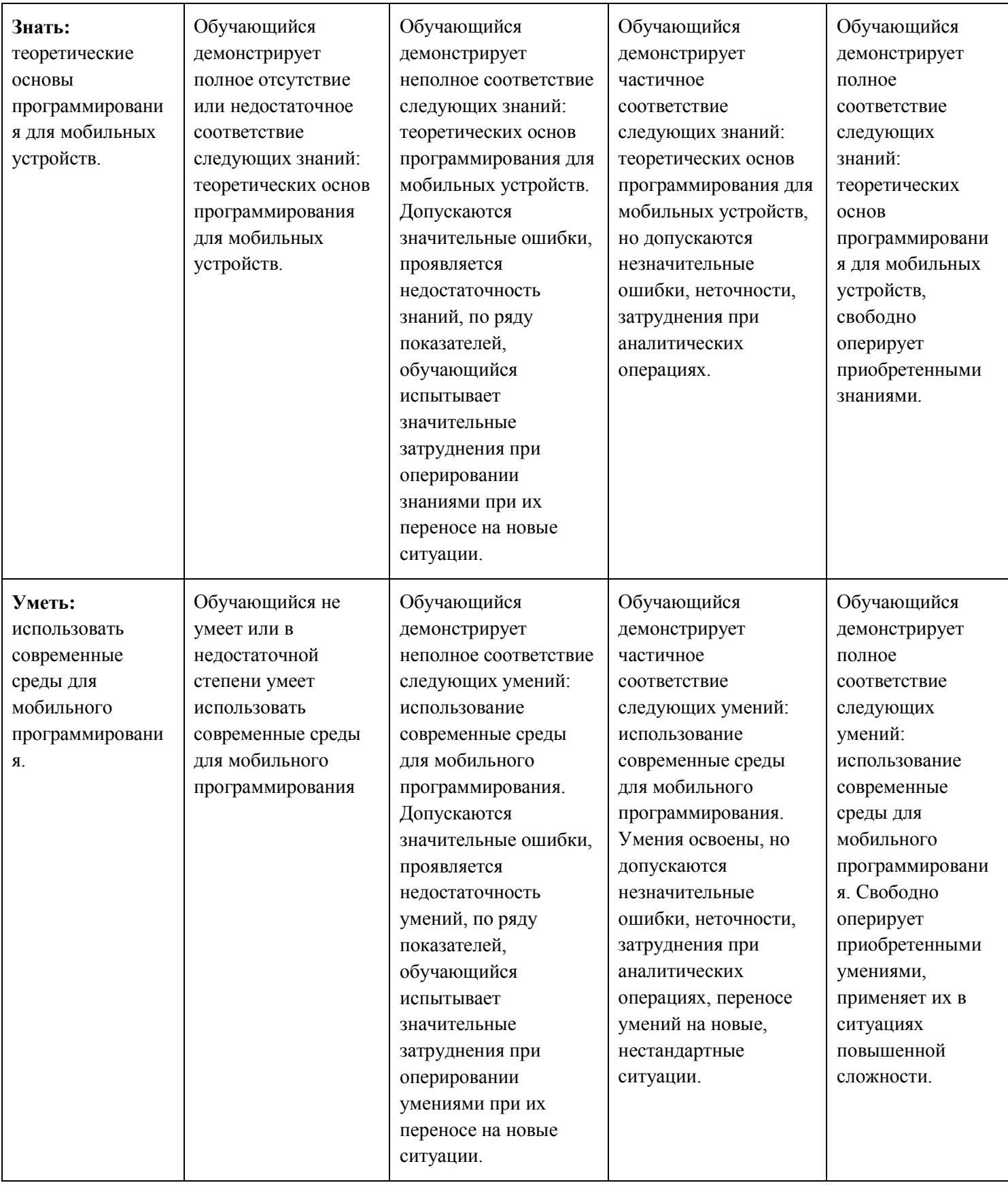

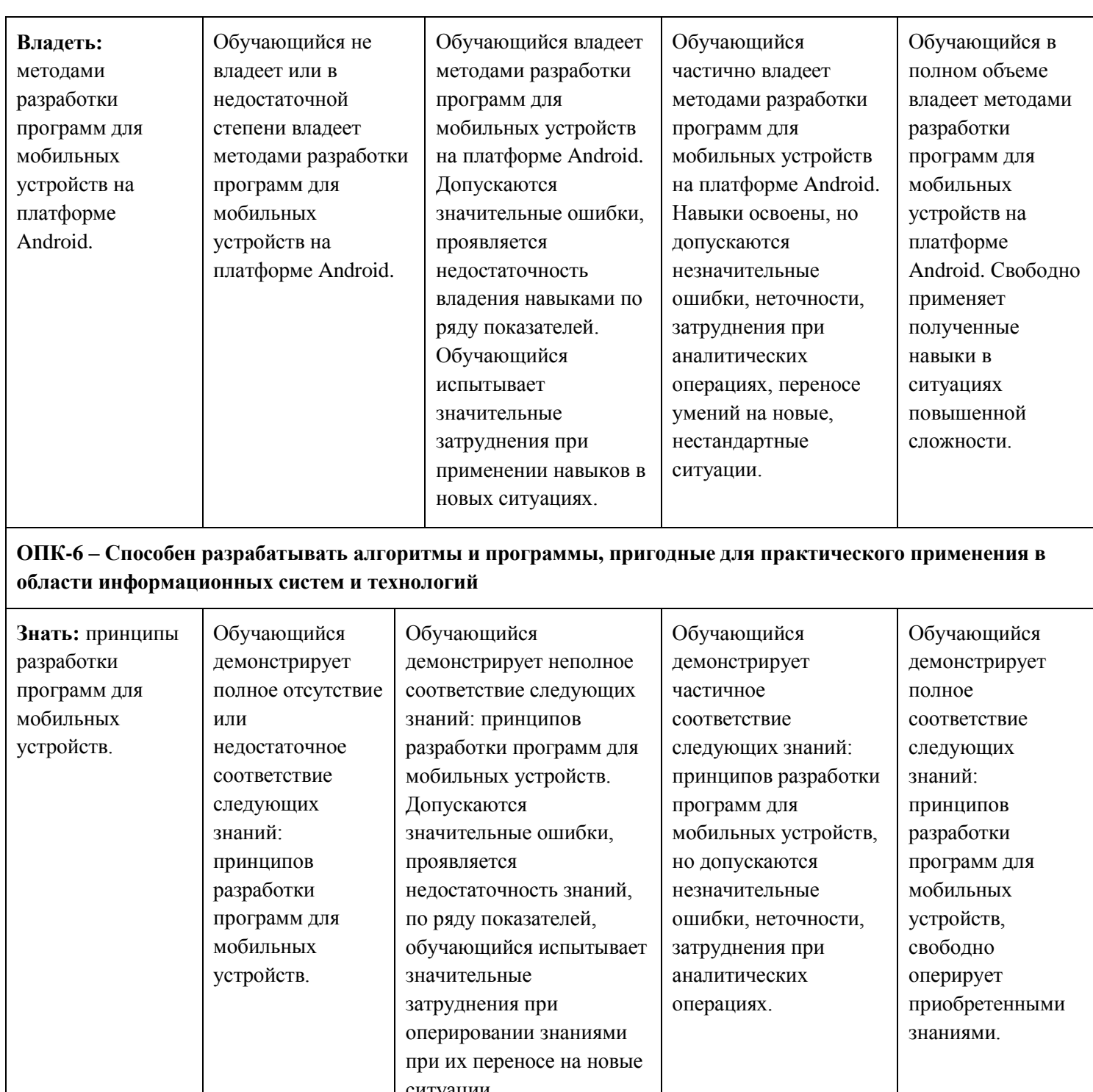

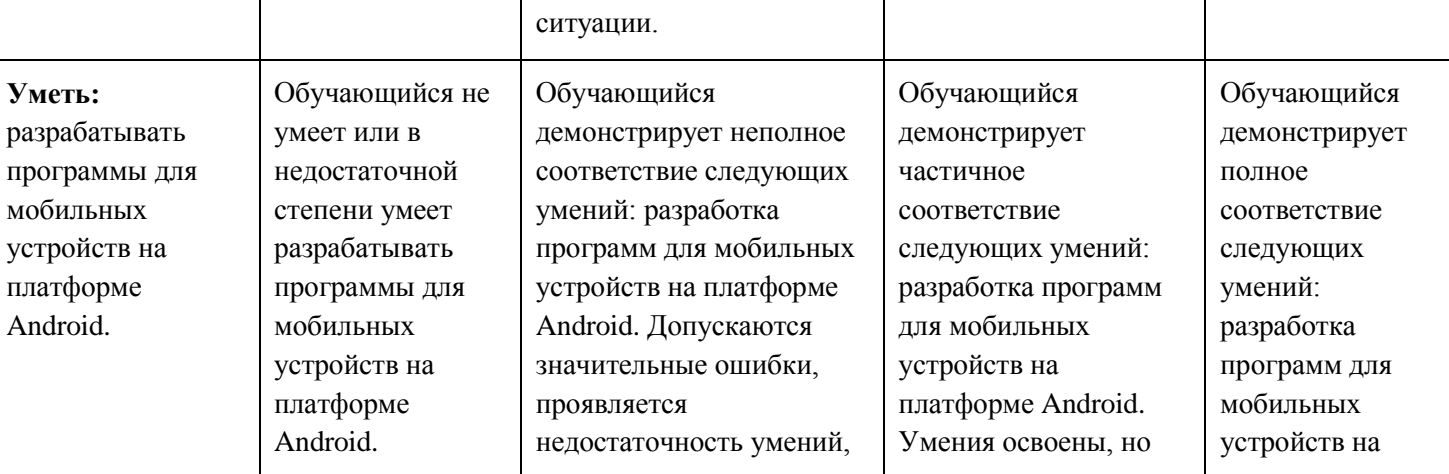

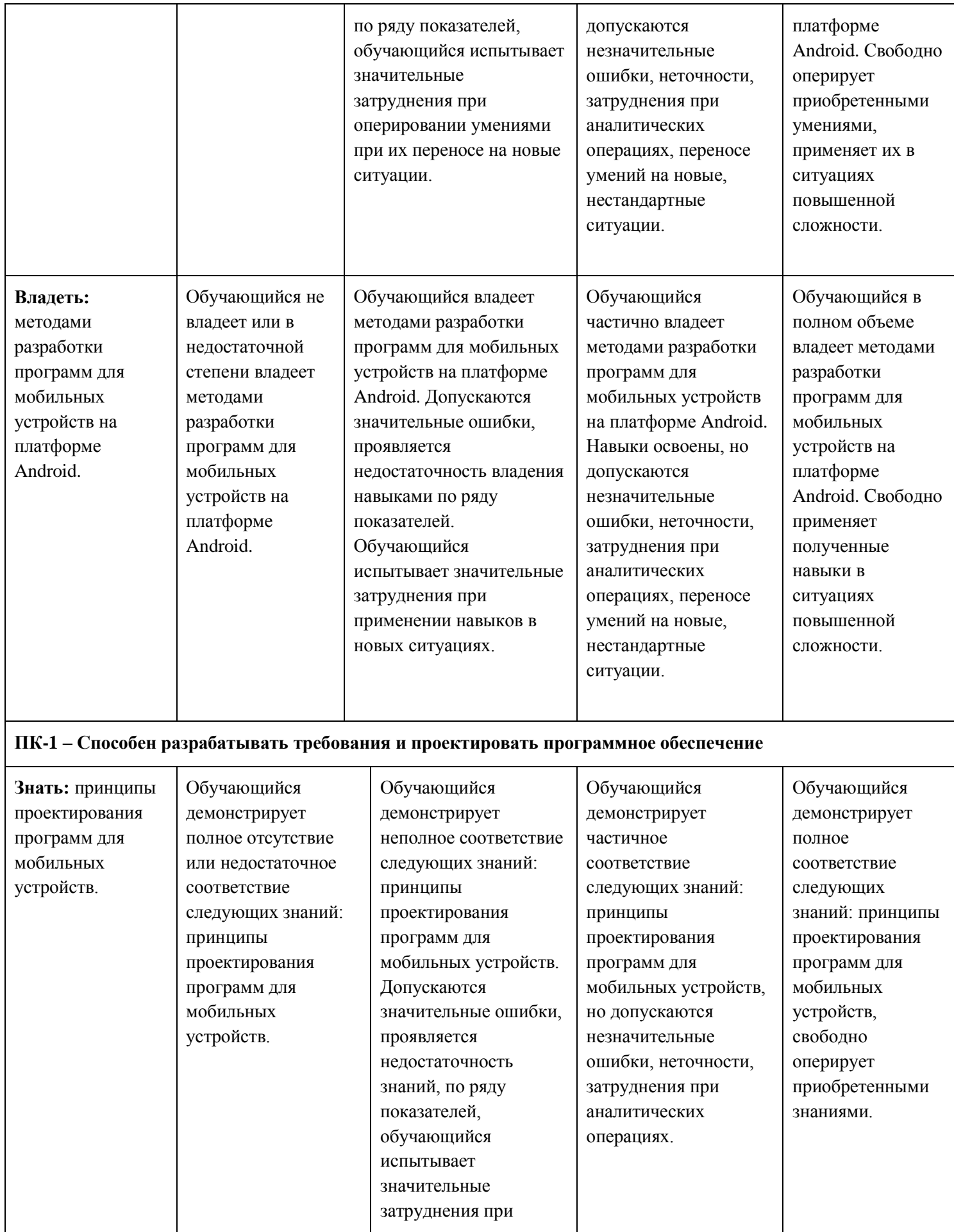

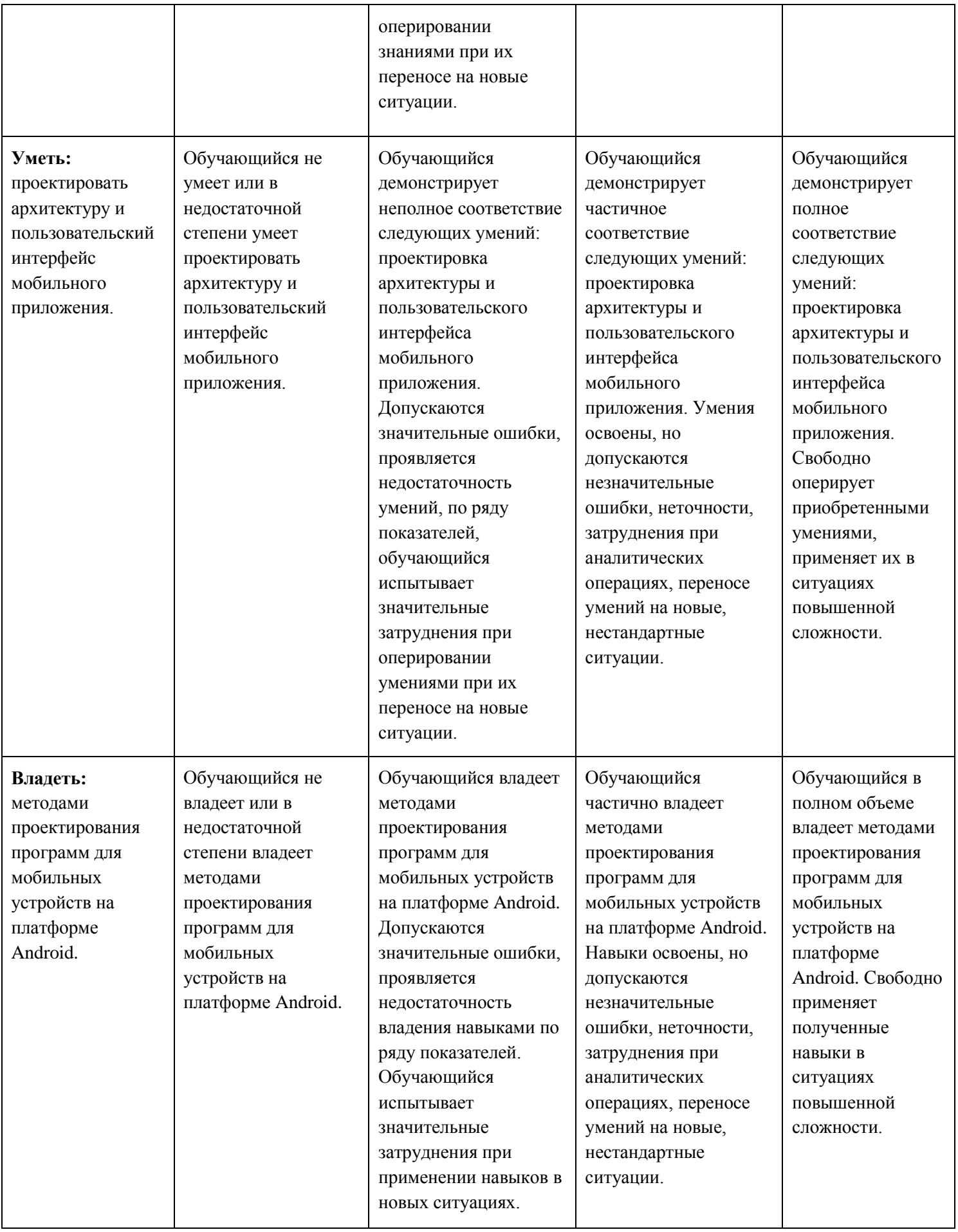

#### **ПК-2 – Способен выполнять работы и управлять работами по созданию (модификации) и сопровождению ИС, автоматизирующих задачи организационного управления и бизнес-процессы**

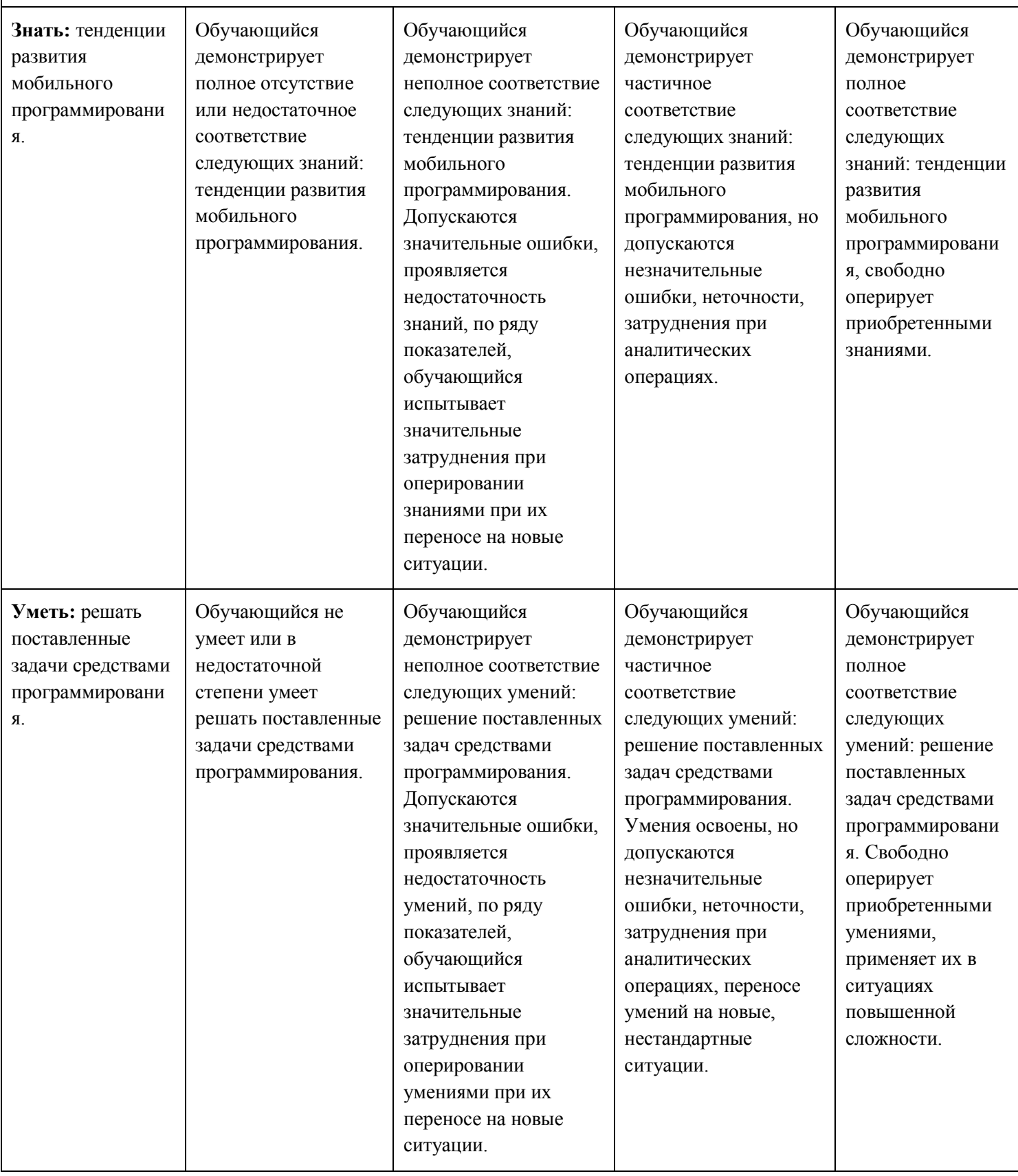

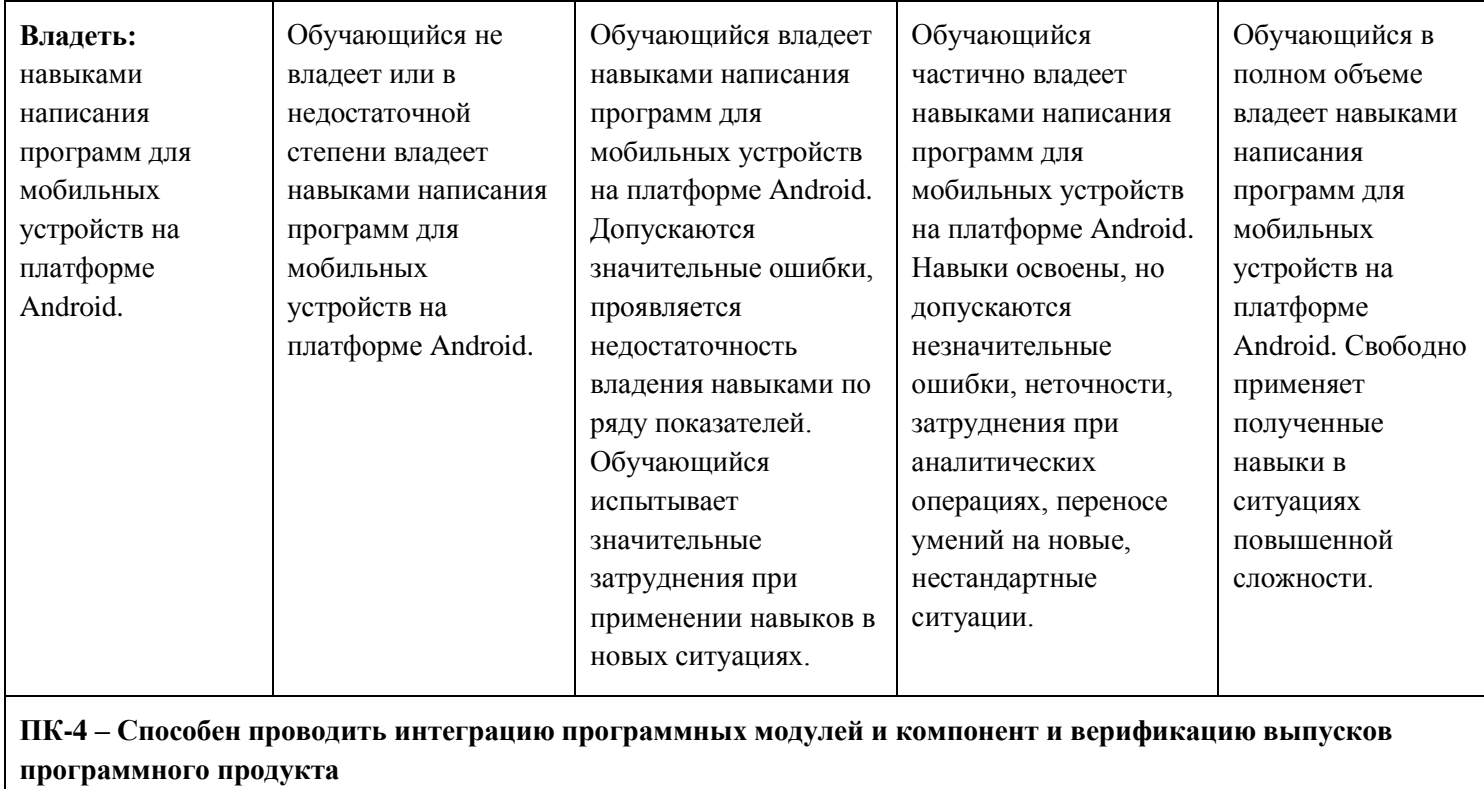

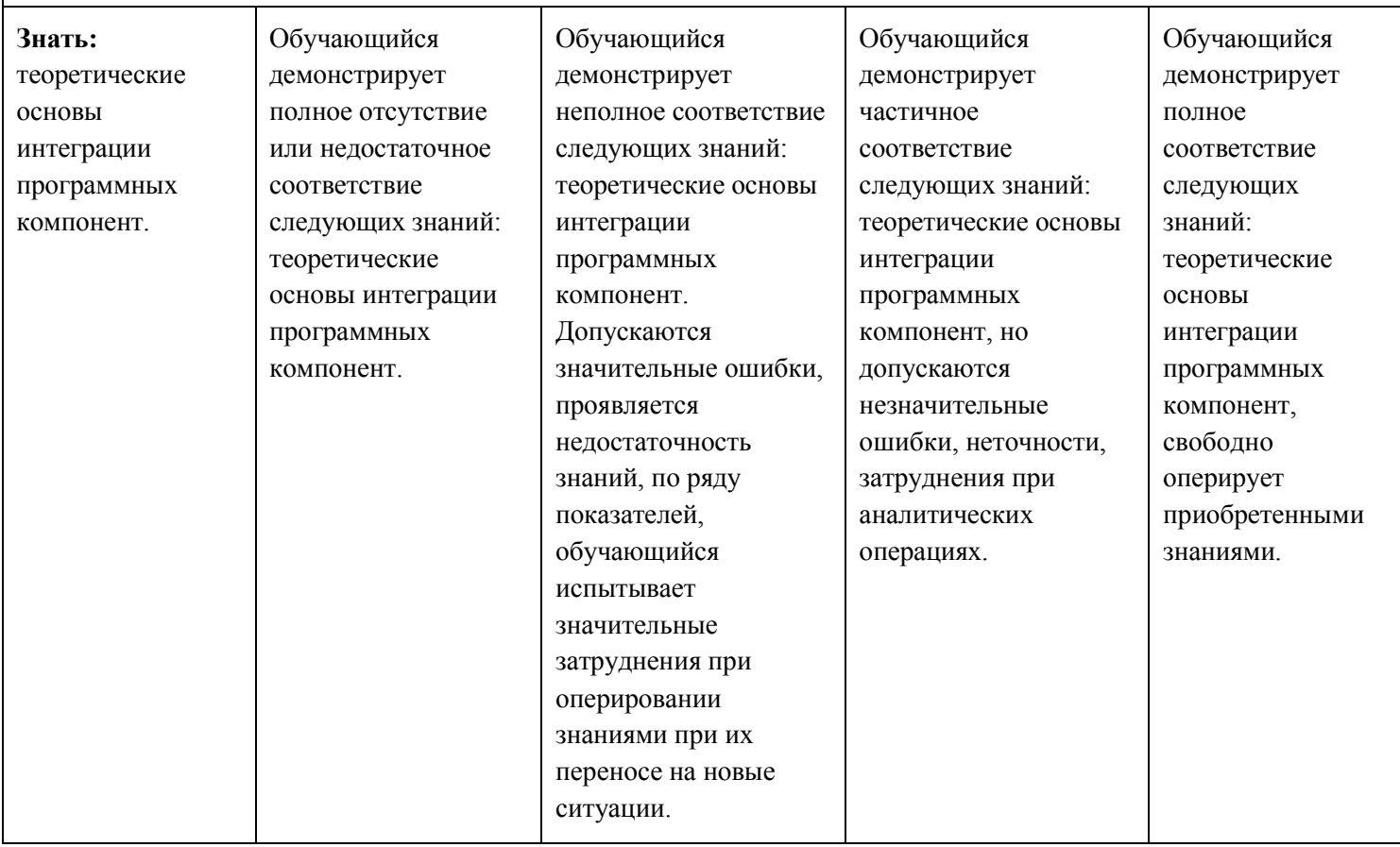

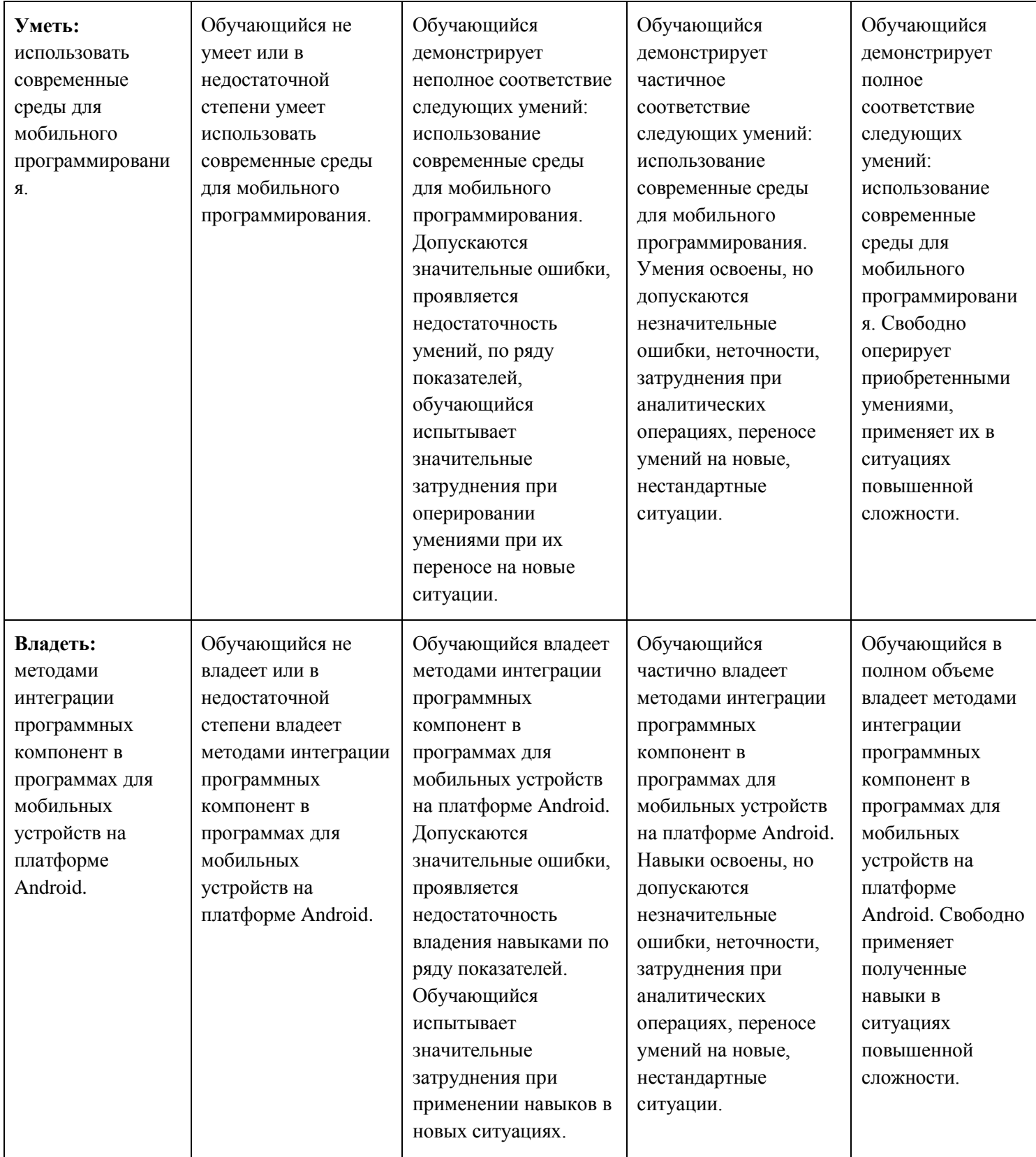

# **Шкалы оценивания результатов промежуточной аттестации и их описание:**

# **Форма промежуточной аттестации: зачёт.**

Промежуточная аттестация обучающихся в форме зачёта проводится по результатам выполнения всех видов учебной работы, предусмотренных учебным планом по данной дисциплине (модулю), при этом учитываются результаты текущего контроля успеваемости в течение семестра. Оценка степени достижения обучающимися планируемых результатов обучения по дисциплине (модулю) проводится преподавателем, ведущим занятия по дисциплине (модулю) методом экспертной оценки. По итогам промежуточной аттестации по дисциплине (модулю) выставляется оценка «зачтено» или «не зачтено».

К промежуточной аттестации допускаются только студенты, выполнившие все виды учебной работы, предусмотренные рабочей программой по дисциплине «Интеллектуальные системы и технологии».

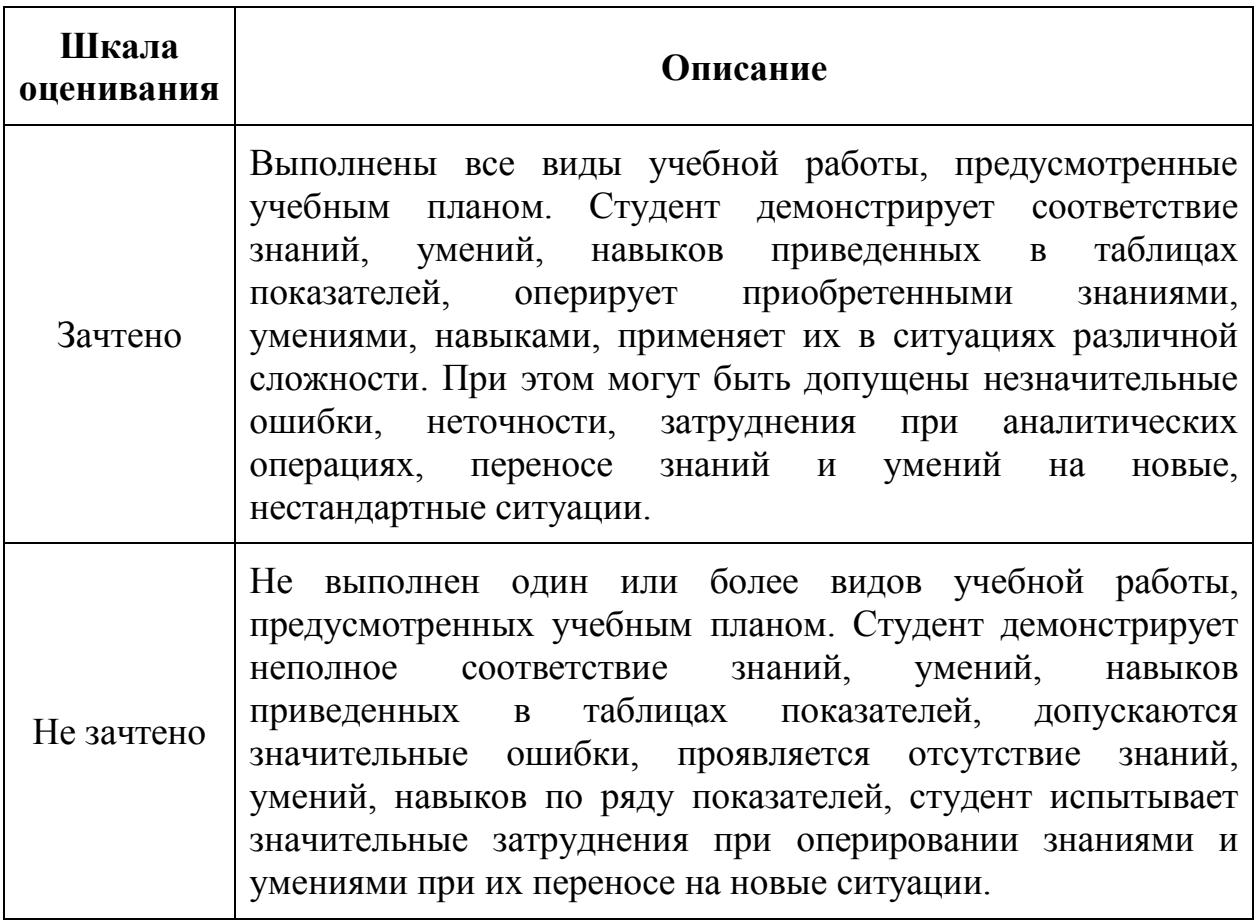

# **Форма промежуточной аттестации: экзамен.**

Промежуточная аттестация обучающихся в форме экзамена проводится по результатам выполнения всех видов учебной работы, предусмотренных учебным планом по данной дисциплине (модулю), при этом учитываются

результаты текущего контроля успеваемости в течение семестра. Оценка степени достижения обучающимися планируемых результатов обучения по дисциплине (модулю) проводится преподавателем, ведущим занятия по дисциплине (модулю) методом экспертной оценки. По итогам промежуточной аттестации по дисциплине (модулю) выставляется оценка «отлично», «хорошо», «удовлетворительно» или «неудовлетворительно».

К промежуточной аттестации допускаются только студенты, выполнившие все виды учебной работы, предусмотренные рабочей программой по дисциплине «Программирование для мобильных устройств».

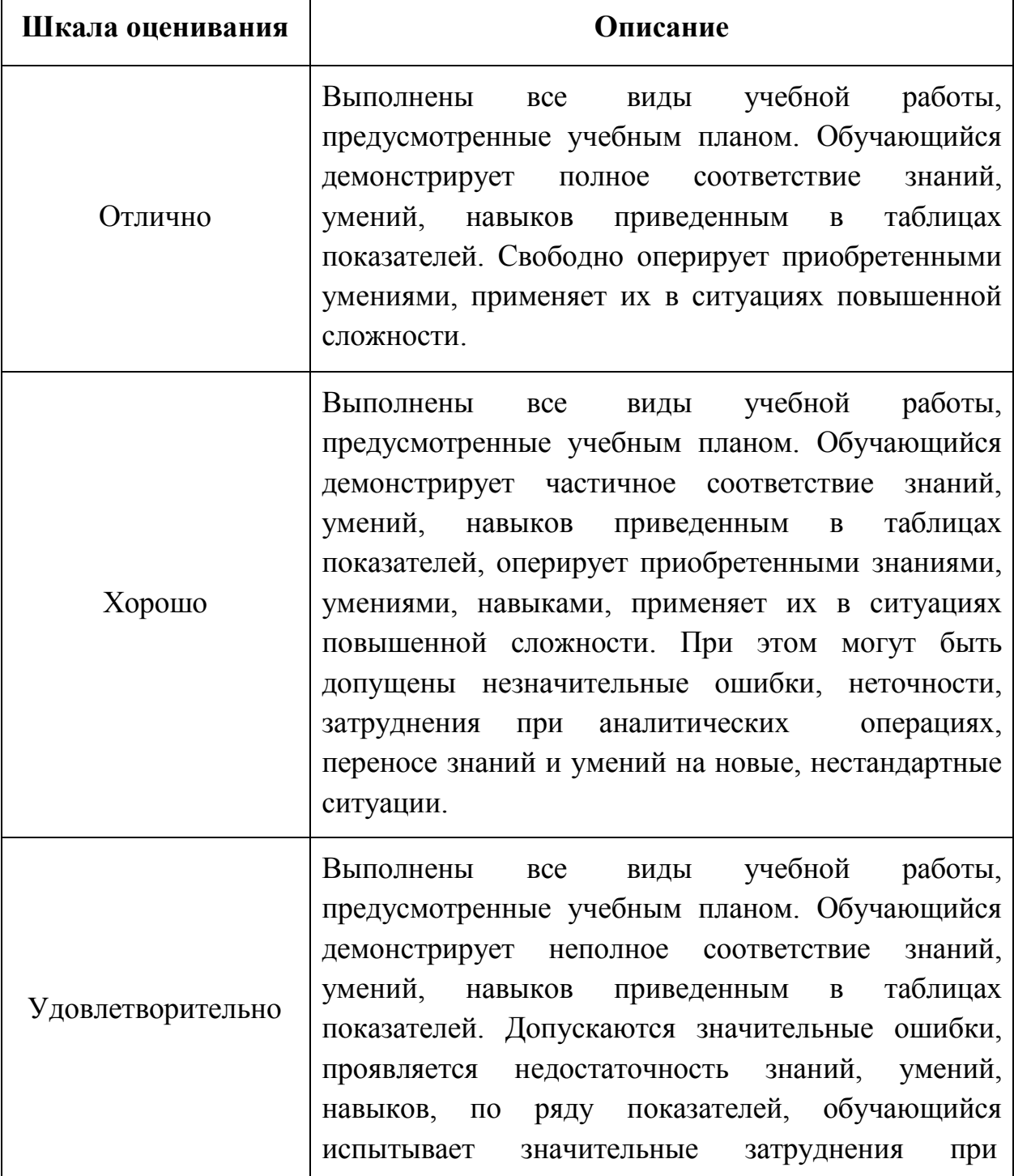

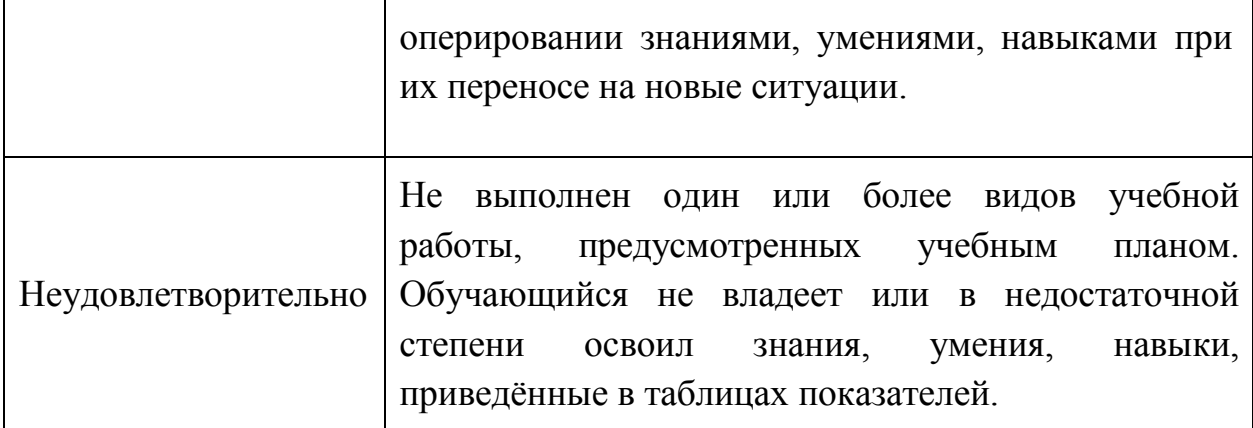

# **Фонды оценочных средств представлены в приложении 2 к рабочей программе.**

# **7. Учебно-методическое и информационное обеспечение дисциплины.**

#### **а) основная литература:**

- **1.** Березовская Ю. В., Юфрякова О. А., Вологдина В. Г., Озерова О. В., Куликов Э. Е. Введение в разработку приложений для ОС Android. — М.: Национальный Открытый Университет «ИНТУИТ», 2016. — 434 с. [Электронный ресурс] URL: https://biblioclub.ru/index.php?page=book\_red&id=428937&sr=1
- **2.** Семакова А. Введение в разработку приложений для смартфонов на ОС Android. — М.: Национальный Открытый Университет «ИНТУИТ», 2016. — 103 с. [Электронный ресурс] URL: https://biblioclub.ru/index.php?page=book\_red&id=429181&sr=1
- **3.** Березовская Ю. В., Юфрякова О. А., Латухина Е. А., Носов К. А. Разработка приложений для смартфонов на ОС Аndroid. — М.: Национальный Открытый Университет «ИНТУИТ», 2016. — 252 с. [Электронный ресурс] URL: https://biblioclub.ru/index.php?page=book\_red&id=428807&sr=1

# **б) дополнительная литература:**

Хвощев С. Основы программирования в Delphi для ОС Android: лекции — Национальный Открытый Университет «ИНТУИТ», 2016 г. — 86 с. [Электронный ресурс] URL: https://biblioclub.ru/index.php?page=book\_red&id=428830&sr=1

### **в) программное обеспечение и интернет-ресурсы:**

Для успешного освоения дисциплины, студент использует следующие программные средства:

•Среда разработки Android Studio.

Интернет-ресурсы включают официальную документация по платформе Android: [http://developer.android.com](http://developer.android.com/)

# **8. Материально-техническое обеспечение дисциплины.**

- для проведения лекционных занятий используются компьютер и проектор для использования лекционного материала в форме презентационных слайдов,
- компьютерный класс 2802 (не менее 12 посадочных мест) с установленным программным обеспечением для проведения лабораторных работ.

### **9.Методические рекомендации для самостоятельной работы студентов.**

Посещение лекционных занятий является обязательным. Пропуск лекционных занятий без уважительных причин и согласования с руководством в объеме более 40% от общего количества предусмотренных учебным планом на семестр лекций влечет за собой невозможность аттестации по дисциплине.

Допускается конспектирование лекционного материала письменным или компьютерным способом.

Регулярная проработка материала лекций по каждому разделу в рамках подготовки к промежуточным и итоговым формам аттестации, а также выполнение и подготовка к защите лабораторных работ по дисциплине является одним из важнейших видов самостоятельной работы обучающегося в течение семестра.

#### **10. Методические рекомендации для преподавателя.**

Изучение дисциплины «Программирование для мобильных устройств (КП6)» обучающимися направления подготовки бакалавров 09.03.02 предусмотрено рабочим учебным планом в 1-ом и 2-ом семестре третьего года обучения.

Лекционные занятия проводятся в соответствии с содержанием настоящей рабочей программы.

Лабораторные работы по дисциплине «Программирование для мобильных устройств (КП6)» осуществляется в форме самостоятельной проработки теоретического материала обучающимися; выполнения практического

задания; защиты преподавателю лабораторной работы (знание теоретического материала и выполнение практического задания).

При проведении контрольной точки обучающиеся не менее чем за неделю информируются об этом и им выдается список вопросов для подготовки к контрольной работе.

Приложение 1.

# **Структура и содержание дисциплины «Программирование для мобильных устройств» по направлению подготовки**

# **09.03.02 «Информационные системы и технологии»**

# **(бакалавр)**

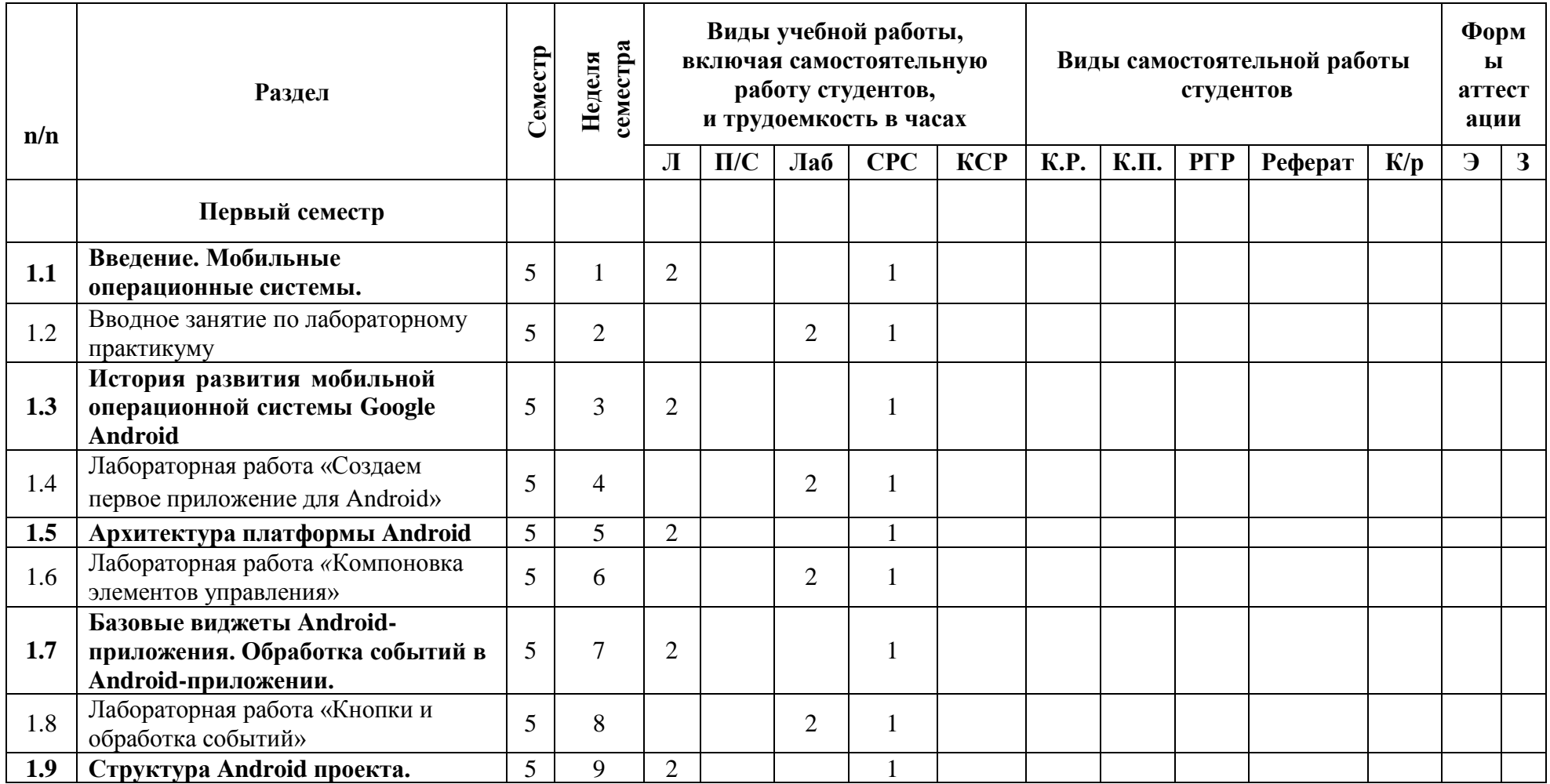

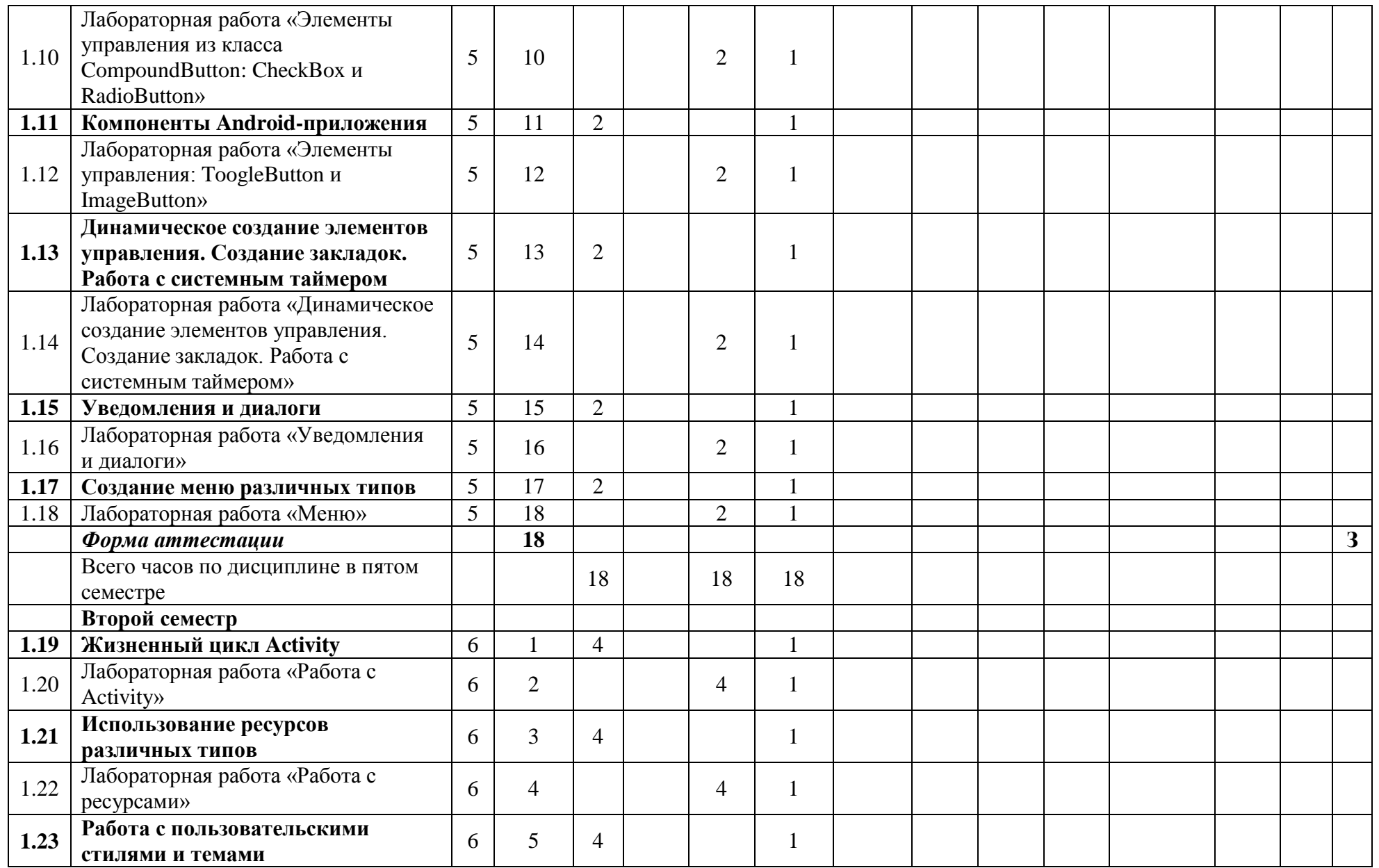

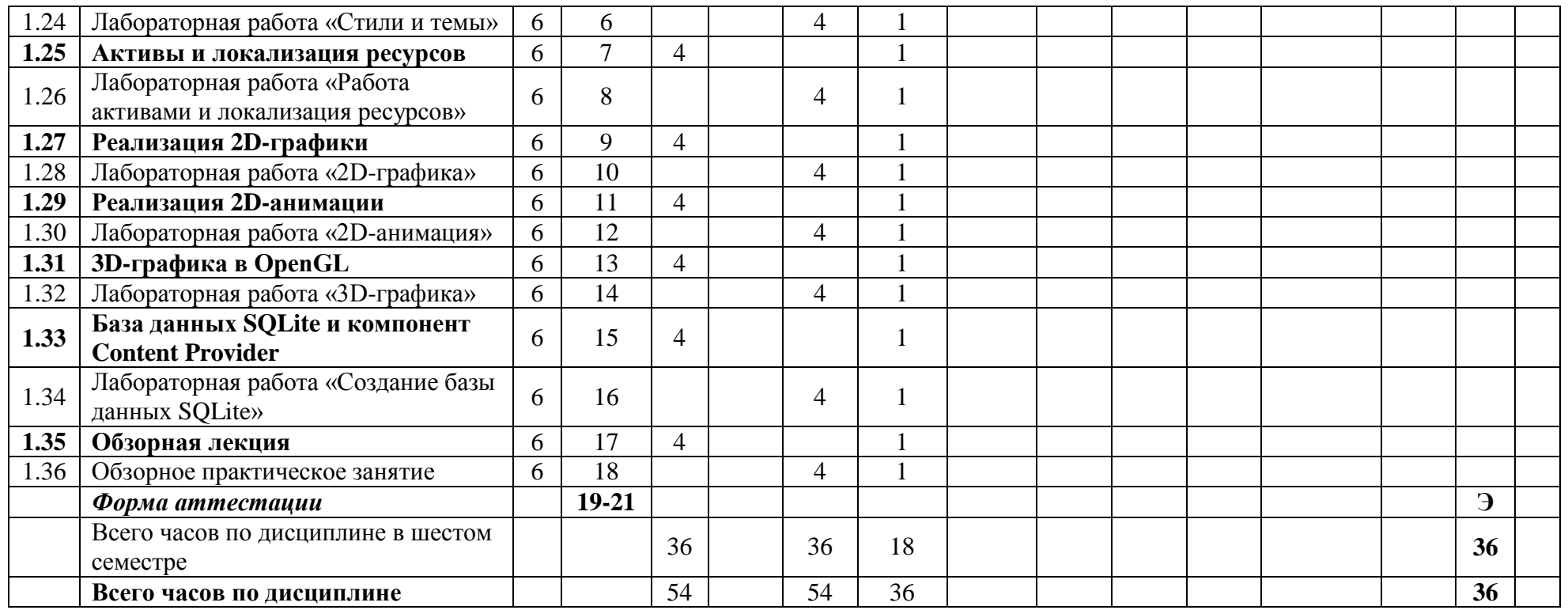

Приложение 2 к рабочей программе

МИНИСТЕРСТВО ОБРАЗОВАНИЯ И НАУКИ РОССИЙСКОЙ ФЕДЕРАЦИИ ФЕДЕРАЛЬНОЕГОСУДАРСТВЕННОЕАВТОНОМНОЕОБРАЗОВАТЕЛЬНОЕУЧРЕЖДЕНИЕВЫСШЕГООБРАЗОВАНИЯ

# **«МОСКОВСКИЙ ПОЛИТЕХНИЧЕСКИЙ УНИВЕРСИТЕТ» (МОСКОВСКИЙ ПОЛИТЕХ)**

Направление подготовки: 09.03.02 ИНФОРМАЦИОННЫЕ СИСТЕМЫ И ТЕХНОЛОГИИ ОП (профиль): «Информационные и автоматизированные системы обработки информации

и управления»

Форма обучения: очная

Вид профессиональной деятельности: научно-исследовательская, производственнотехнологическая, проектная

Кафедра: Информатика и информационные технологии

# **ФОНД ОЦЕНОЧНЫХ СРЕДСТВ**

# **ПОДИСЦИПЛИНЕ**

# **«ПРОГРАММИРОВАНИЕДЛЯ МОБИЛЬНЫХ УСТРОЙСТВ»**

**Составители:**

**Лазарева О.Ю., к.т.н.**

Москва, 2021 год

# **ПОКАЗАТЕЛЬ УРОВНЯ СФОРМИРОВАННОСТИ КОМПЕТЕНЦИЙ**

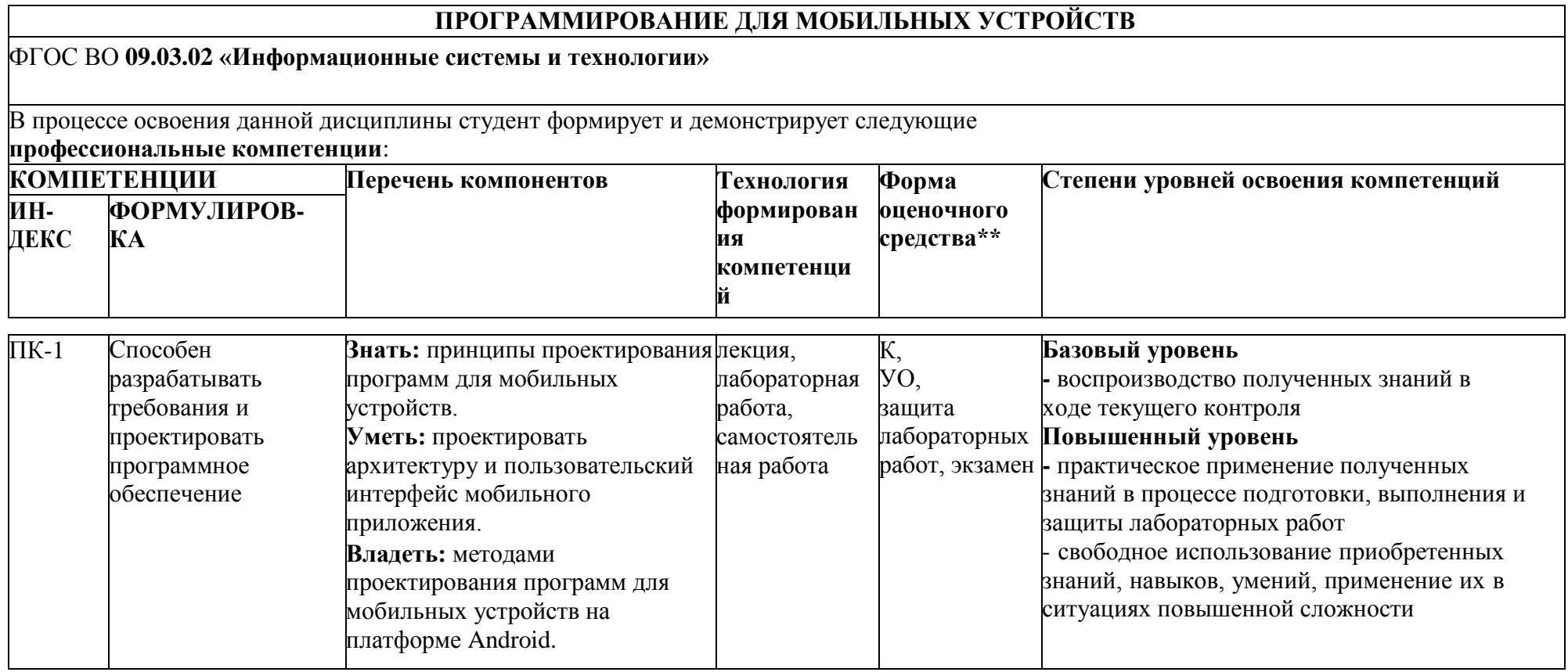

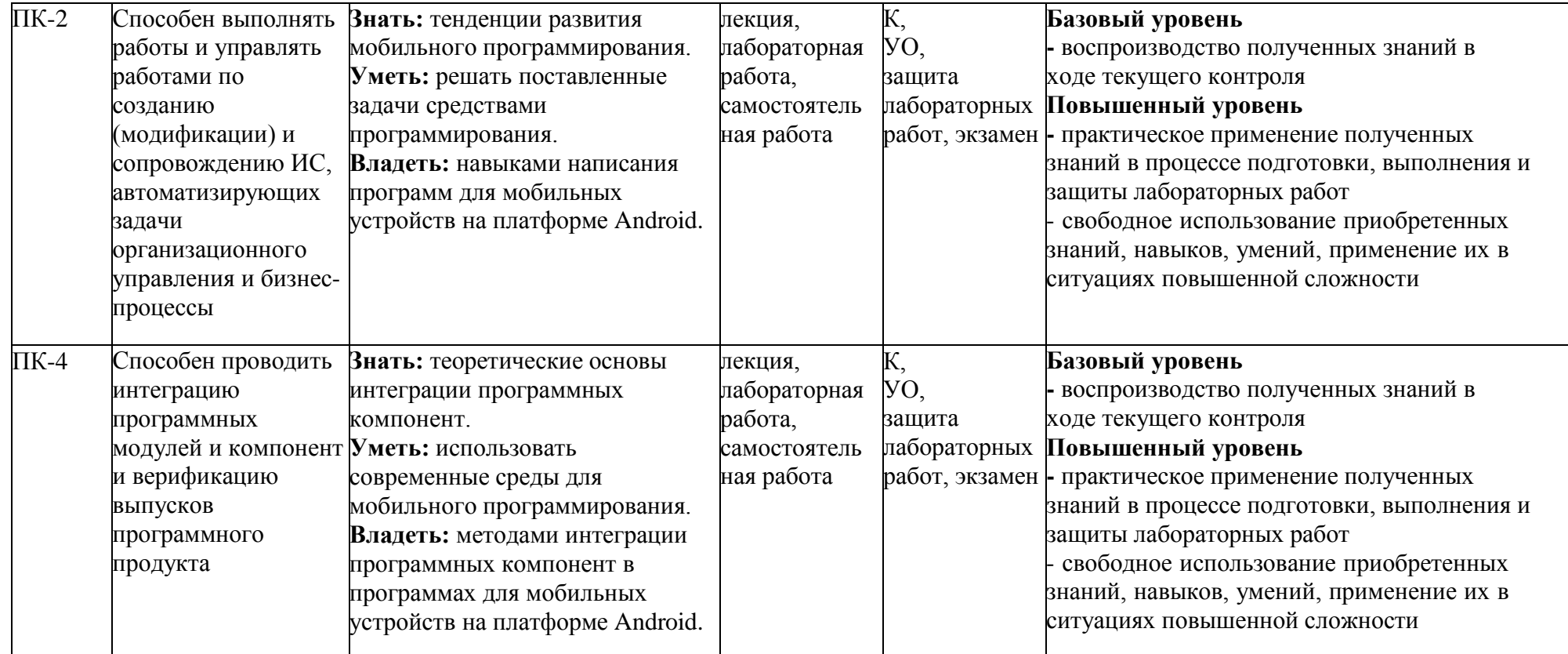

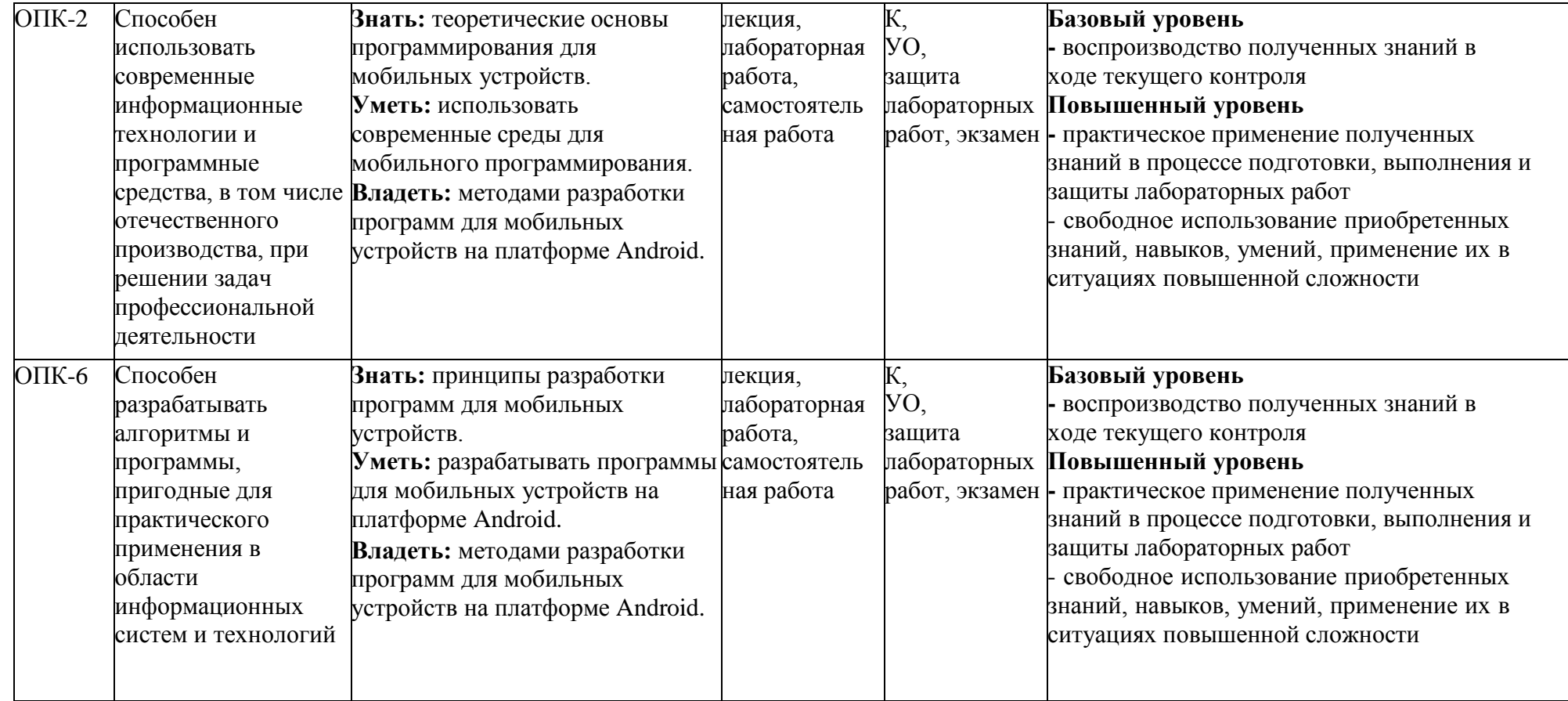

\*\*- Сокращения форм оценочных средств см. в приложении 2 к РП.

### **Перечень оценочных средств по дисциплине «ПРОГРАММИРОВАНИЕ ДЛЯ МОБИЛЬНЫХ УСТРОЙСТВ (КП6)»**

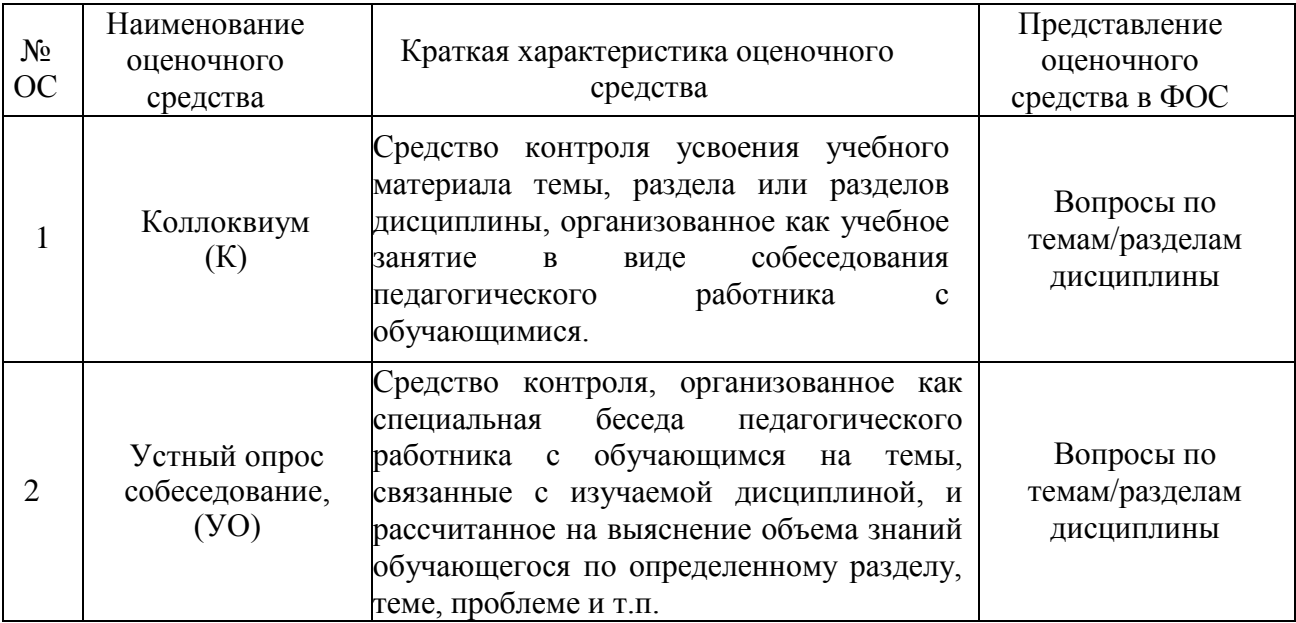

# **Вопросы к экзамену**

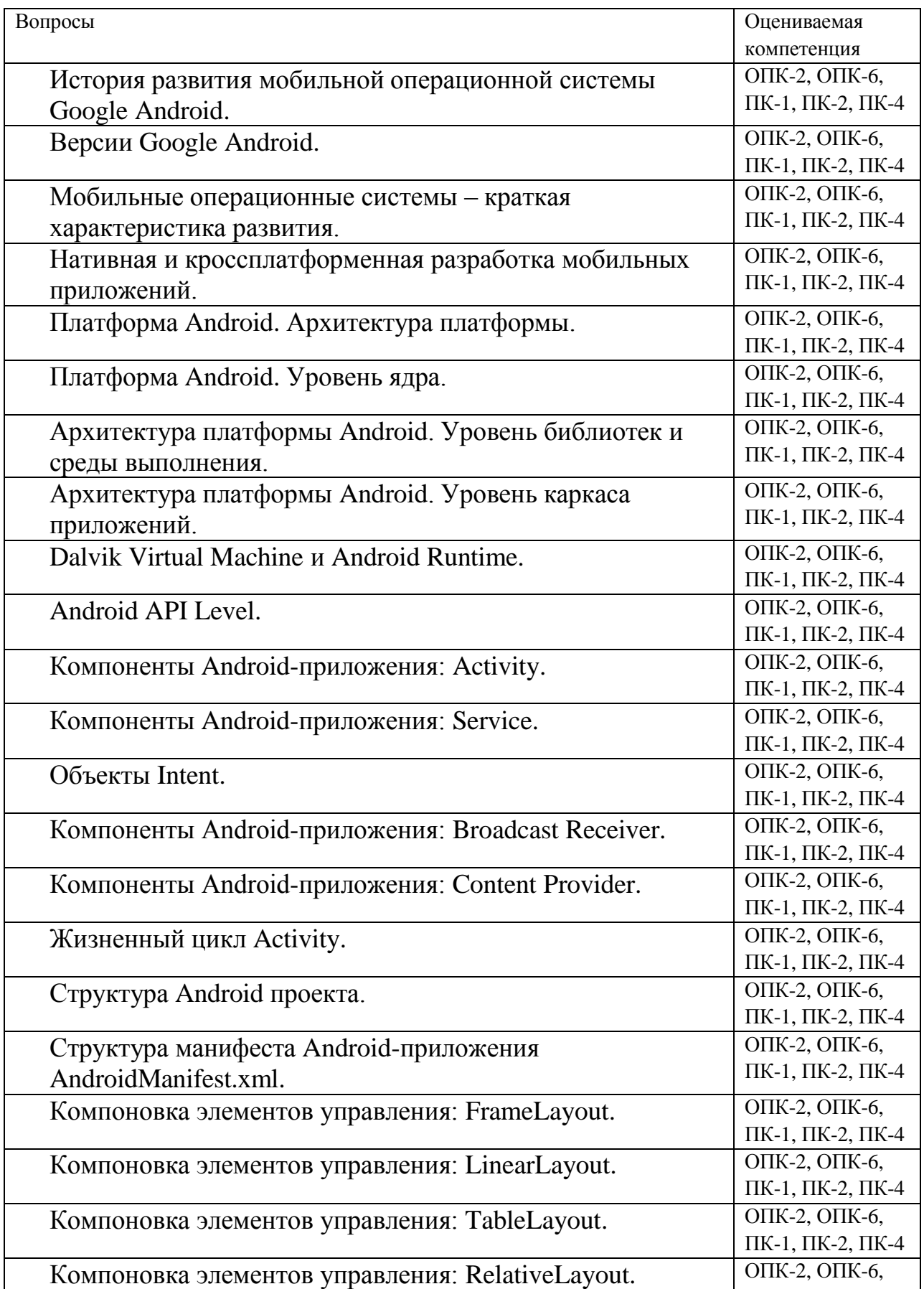

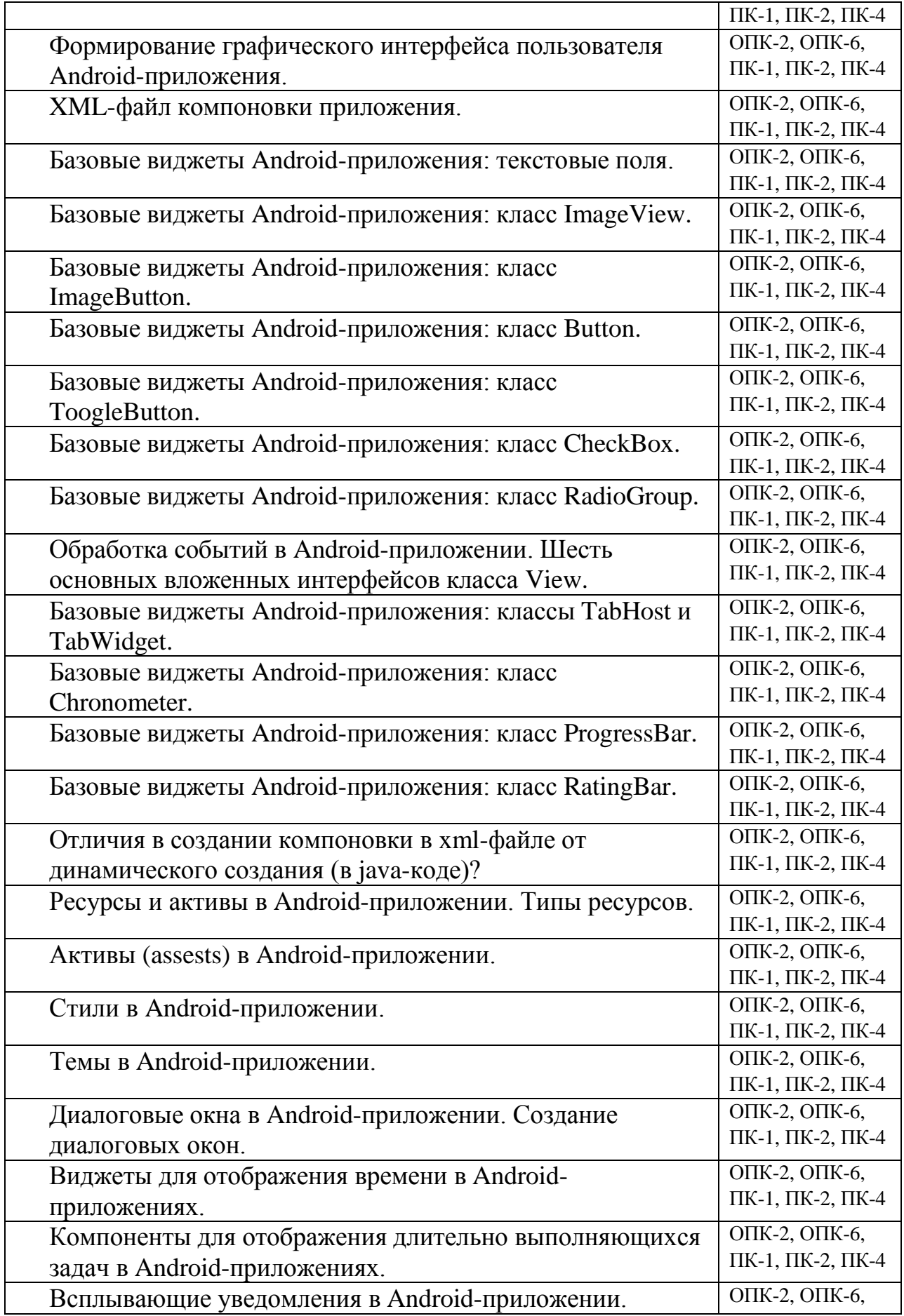

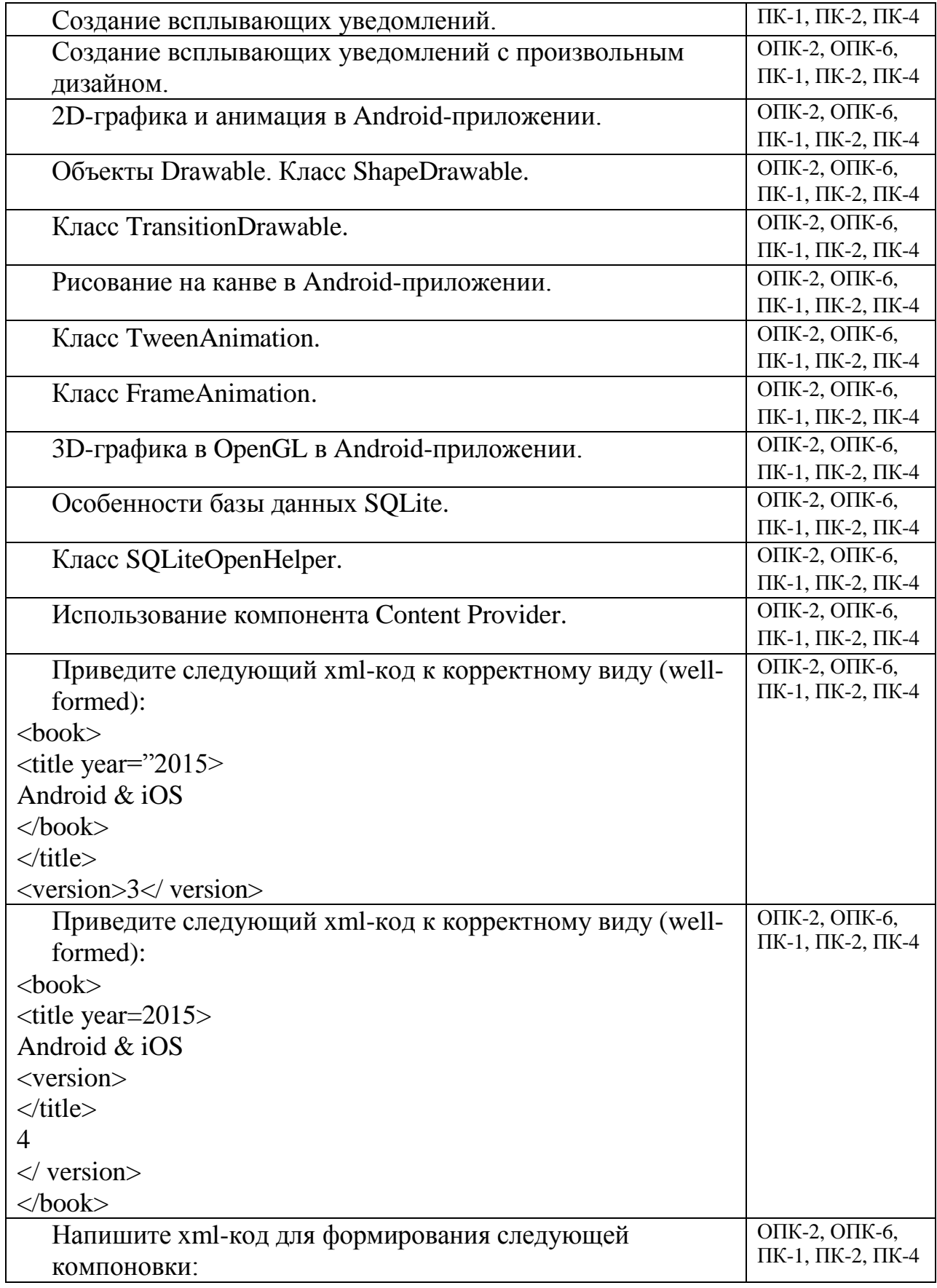

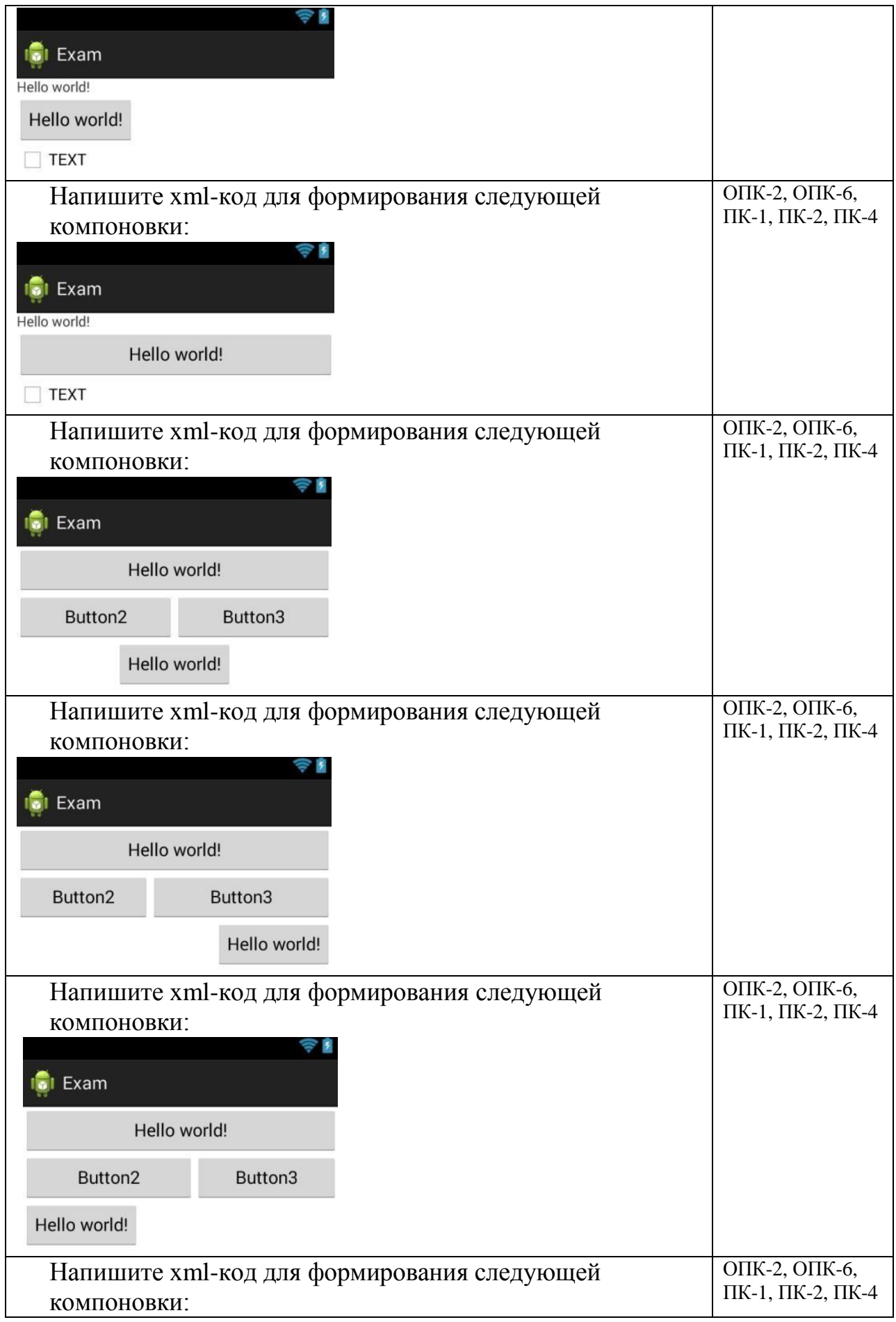

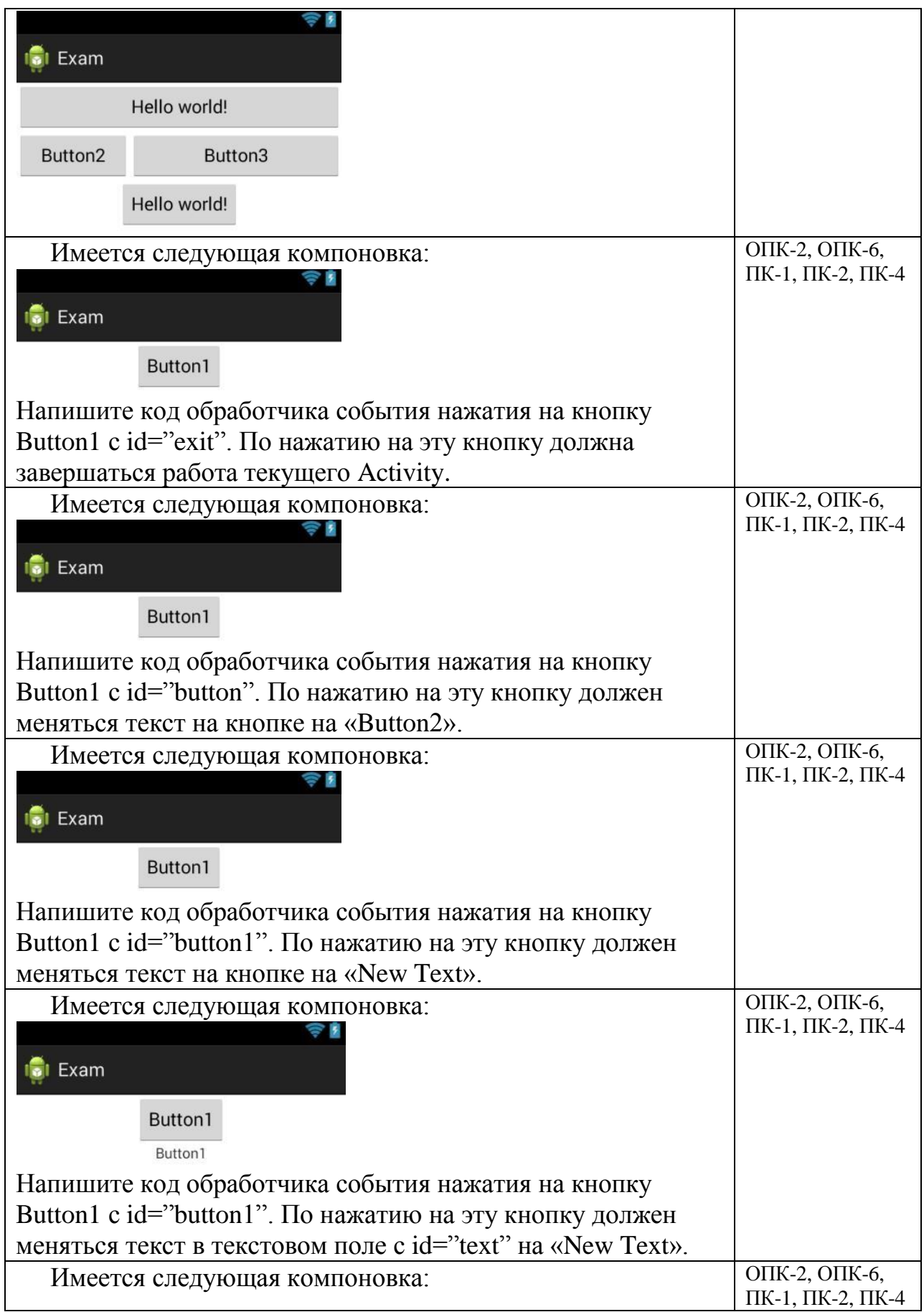

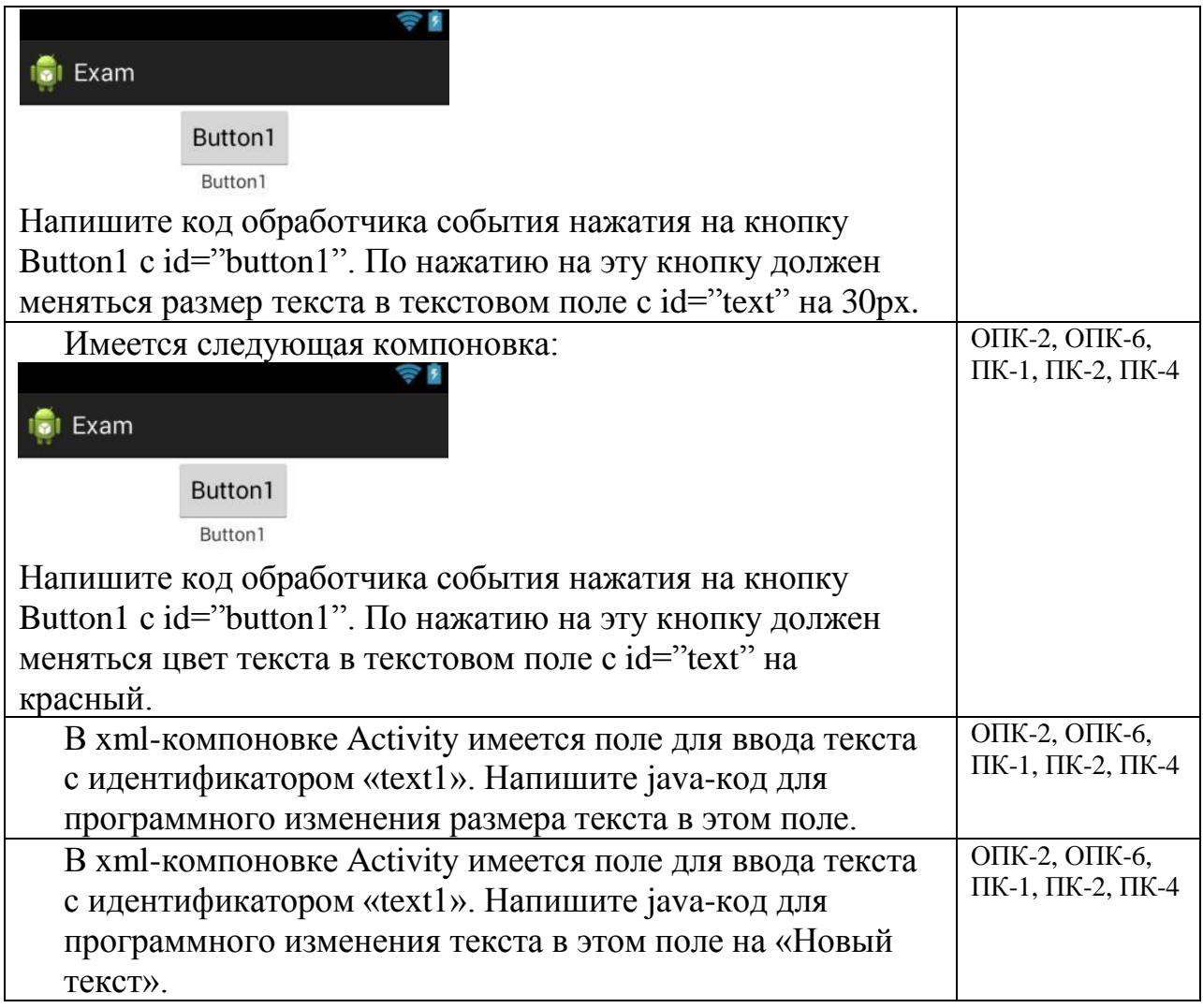

#### **Коллоквиумы, собеседования**

**Коллоквиум №1 – темы 1, 2, 4, 5. 6**, Оцениваемая компетенция **—** ОПК-2, ОПК-6, ПК-1, ПК-2, ПК-4

- 1. История развития мобильной операционной системы Google Android.
- 2. Версии Google Android.
- 3. Мобильные операционные системы краткая характеристика развития.
- 4. Нативная и кроссплатформенная разработка мобильных приложений.
- 5. Платформа Android. Архитектура платформы.
- 6. Платформа Android. Уровень ядра.
- 7. Архитектура платформы Android. Уровень библиотек и среды выполнения.
- 8. Архитектура платформы Android. Уровень каркаса приложений.
- 9. Dalvik Virtual Machine и Android Runtime.
- 10. Android API Level.
- 11. Компоненты Android-приложения: Activity.
- 12. Компоненты Android-приложения: Service.
- 13. Объекты Intent.
- 14. Компоненты Android-приложения: Broadcast Receiver.
- 15. Компоненты Android-приложения: Content Provider.
- 16. Жизненный цикл Activity.
- 17. Структура Android проекта.
- 18. Структура манифеста Android-приложения AndroidManifest.xml.
- 19. Компоновка элементов управления: FrameLayout.
- 20. Компоновка элементов управления: LinearLayout.
- 21. Компоновка элементов управления: TableLayout.
- 22. Компоновка элементов управления: RelativeLayout.
- 23. Формирование графического интерфейса пользователя Android-приложения.
- 24. XML-файл компоновки приложения.

# **Коллоквиум №2 – темы 3, 7-11**, Оцениваемая компетенция **—** ОПК-2, ОПК-6, ПК-1, ПК-2,

#### ПК-4

- 1. Базовые виджеты Android-приложения: текстовые поля.
- 2. Базовые виджеты Android-приложения: класс ImageView.
- 3. Базовые виджеты Android-приложения: класс ImageButton.
- 4. Базовые виджеты Android-приложения: класс Button.
- 5. Базовые виджеты Android-приложения: класс ToogleButton.
- 6. Базовые виджеты Android-приложения: класс CheckBox.
- 7. Базовые виджеты Android-приложения: класс RadioGroup.
- 8. Обработка событий в Android-приложении. Шесть основных вложенных интерфейсов класса View.
- 9. Базовые виджеты Android-приложения: классы TabHost и TabWidget.
- 10. Базовые виджеты Android-приложения: класс Chronometer.
- 11. Базовые виджеты Android-приложения: класс ProgressBar.
- 12. Базовые виджеты Android-приложения: класс RatingBar.
- 13. Отличия в создании компоновки в xml-файле от динамического создания (в javaкоде)?
- 14. Ресурсы и активы в Android-приложении. Типы ресурсов.
- 15. Активы (assests) в Android-приложении.
- 16. Стили в Android-приложении.
- 17. Темы в Android-приложении.
- 18. Диалоговые окна в Android-приложении. Создание диалоговых окон.
- 19. Виджеты для отображения времени в Android-приложениях.
- 20. Компоненты для отображения длительно выполняющихся задач в Androidприложениях.
- 21. Всплывающие уведомления в Android-приложении. Создание всплывающих уведомлений.
- 22. Создание всплывающих уведомлений с произвольным дизайном.
- 23. 2D-графика и анимация в Android-приложении.
- 24. Объекты Drawable. Класс ShapeDrawable.
- 25. Класс TransitionDrawable.
- 26. Рисование на канве в Android-приложении.
- 27. Класс TweenAnimation.
- 28. Класс FrameAnimation.
- 29. 3D-графика в OpenGL в Android-приложении.
- 30. Особенности базы данных SQLite.
- 31. Класс SQLiteOpenHelper.
- 32. Использование компонента Content Provider.

#### **Темы курсовых работ**

#### Оцениваемая компетенция – ОПК-2, ОПК-6, ПК-1, ПК-2, ПК-4

1. Разработка мобильного приложения «…» для платформы Android

# **Лабораторные работы**

Лабораторная работа 1. «Создаем первое приложение для Android». Тема № 1. Оцениваемая компетенция – ОПК-2, ОПК-6, ПК-1, ПК-2, ПК-4 Вопросы к защите лабораторной работы:

1. Что такое Android SDK?

2. Как в среде Eclipse можно сконфигурировать эмулятор виртуального устройства Android?

- 3. Какие типичные разрешения дисплея Вы помните?
- 4. Как в среде Eclipse можно создать отладочную конфигурацию?
- 5. Зачем нужна перспектива DDMS в среде Eclipse?

Лабораторная работа 2. «Компоновка элементов управления». Тема № 2. Оцениваемая компетенция – ОПК-2, ОПК-6, ПК-1, ПК-2, ПК-4

Вопросы к защите лабораторной работы:

- 1. Что такое компоновка?
- 2. Какие типы компоновок Вы знаете?
- 3. В чём особенности компоновки FrameLayout?
- 4. В чём особенности компоновки LinearLayout?
- 5. В чём особенности компоновки TableLayout?
- 6. В чём особенности компоновки RelativeLayout?
- 7. За что отвечает атрибут android:gravity?
- 8. За что отвечает атрибут android:id?
- 9. Что обозначает запись @+id в атрибуте android:id?

Лабораторная работа 3. «Кнопки и обработка событий». Тема № 3. Оцениваемая компетенция – ОПК-2, ОПК-6, ПК-1, ПК-2, ПК-4

Вопросы к защите лабораторной работы:

- 1. Какой обработчик события чаще всего используются для элемента Button?
- 2. Какой метод содержит интерфейс View.OnClickListener?
- 3. Каково назначение метода findViewById?
- 4. Каково назначение метода setTypeface?
- 5. Каково назначение метода setTextSize?

Лабораторная работа 4. «Элементы управления из класса CompoundButton: CheckBox и RadioButton». Тема № 3. Оцениваемая компетенция – ОПК-2, ОПК-6, ПК-1, ПК-2, ПК-4 Вопросы к защите лабораторной работы:

1. Какой интерфейс необходимо реализовать для программного отслеживания изменения состояния элемента CheckBox?

- 2. В чём схожи и чем отличаются элементы CheckBox и RadioButton?
- 3. Каково назначение метода setText?
- 4. Каково назначение метода isChecked?
- 5. Каково назначение метода setOnClickListener?

Лабораторная работа 5. «Элементы управления: ToogleButton и ImageButton». Тема № 3. Оцениваемая компетенция – ОПК-2, ОПК-6, ПК-1, ПК-2, ПК-4 Вопросы к защите лабораторной работы:

- 1. Что такое ToggleButton?
- 2. Каково назначение метода onCheckedChanged?
- 3. Чем виджет ImageButton отличается от Button?
- 4. Каково назначение метода setImageResource?

5. Какой родительский класс у класса ImageButton?

Лабораторная работа 6. «Динамическое создание элементов управления. Создание закладок. Работа с системным таймером». Тема № 3. Оцениваемая компетенция – ОПК-2, ОПК-6, ПК-1, ПК-2, ПК-4

Вопросы к защите лабораторной работы:

1. Чем отличается декларативное создание элементов управления от программного? В каких случаях используются эти способы?

2. В чём разница между FILL\_PARENT и MATCH\_PARENT?

3. Почему может понадобиться создание закладок вручную, если при создании проекта можно выбрать тип управления Tabs?

- 4. Зачем в последнем примере введена переменная timeWhenStopped?
- 5. Как переменная timeWhenStopped влияет на работу таймера?

Лабораторная работа 7. «Уведомления и диалоги». Тема № 7. Оцениваемая компетенция – ОПК-2, ОПК-6, ПК-1, ПК-2, ПК-4

Вопросы к защите лабораторной работы:

- 1. Каково назначение метода getApplicationContext?
- 2. Каково назначение метода makeText?
- 3. Каково назначение метода setGravity?
- 4. Каково назначение метода getLayoutInflater?
- 5. Каково назначение метода setCancelable?

Лабораторная работа 8. «Меню». Тема № 7. Оцениваемая компетенция – ОПК-2, ОПК-6, ПК-1, ПК-2, ПК-4

Вопросы к защите лабораторной работы:

- 1. Каково назначение метода menu.add?
- 2. Что такое Action Bar в Android-приложении?
- 3. Каково назначение метода subMenuFile.add?
- 4. Каково назначение метода subMenuFile.setGroupCheckable?
- 5. Каково назначение метода setBackgroundColor?

Лабораторная работа 9. «Работа с Activity». Тема № 6. Оцениваемая компетенция – ОПК-2, ОПК-6, ПК-1, ПК-2, ПК-4

Вопросы к защите лабораторной работы:

- 1. Как создать несколько Activity в приложении?
- 2. Когда происходит вызов метода onCreate?
- 3. Когда происходит вызов метода onResume?
- 4. Когда происходит вызов метода onPause?
- 5. Когда происходит вызов метода onDestroy?
- 6. Как осуществляется явный и неявный вызов Activity?

Лабораторная работа 10. «Работа с ресурсами». Тема № 8. Оцениваемая компетенция – ОПК-2, ОПК-6, ПК-1, ПК-2, ПК-4

Вопросы к защите лабораторной работы:

- 1. Какие типы ресурсов хранятся в файле arrays.xml?
- 2. Какие типы ресурсов хранятся в файле colors.xml?
- 3. Какие типы ресурсов хранятся в файле dimens.xml?
- 4. Какие типы ресурсов хранятся в файле drawables.xml?
- 5. Какие типы ресурсов хранятся в файле strings.xml?

Лабораторная работа 11. «Стили и темы». Тема № 9. Оцениваемая компетенция – ОПК-2, ОПК-6, ПК-1, ПК-2, ПК-4

Вопросы к защите лабораторной работы:

- 1. Чем стили отличаются от тем?
- 2. В каком файле задаются стили?
- 3. В каком файле задаются темы?
- 4. Как объявляется ссылка на тему в файле манифеста приложения?

Лабораторная работа 12. «Работа активами и локализация ресурсов». Тема № 8.

Оцениваемая компетенция – ОПК-2, ОПК-6, ПК-1, ПК-2, ПК-4

Вопросы к защите лабораторной работы:

- 1. Чем ресурсы отличаются от активов?
- 2. Какие примеры активов Вы можете привести?
- 3. Как реализовать использование произвольных шрифтов в приложении?
- 4. Как возможно осуществить локализацию ресурсов в приложении?

Лабораторная работа 13. «2D-графика». Тема № 10. Оцениваемая компетенция – ОПК-2, ОПК-6, ПК-1, ПК-2, ПК-4

Вопросы к защите лабораторной работы:

- 1. Для чего используются объекты Drawable?
- 2. Для чего используется класс TransitionDrawable?
- 3. Для чего используется класс ShapeDrawable?
- 4. Чем рисование на канве отличается от использования объектов Drawable для рисования?

Лабораторная работа 14. «2D-анимация». Тема № 10. Оцениваемая компетенция – ОПК-2, ОПК-6, ПК-1, ПК-2, ПК-4

Вопросы к защите лабораторной работы:

- 1. Для чего используется класс Tween Animation?
- 2. Какие типы анимации можно реализовать с помощью класса Tween Animation?
- 3. Для чего используется класс Frame Animation?
- 4. Как задать кадровую анимацию?

Лабораторная работа 15. «3D-графика». Тема № 10. Оцениваемая компетенция – ОПК-2, ОПК-6, ПК-1, ПК-2, ПК-4

Вопросы к защите лабораторной работы:

- 1. Что такое OpenGL?
- 2. Для чего используется класс GLView?
- 3. Когда происходит вызов метода onSurfaceCreated?
- 4. Когда происходит вызов метода onDrawFrame?
- 5. Для чего используется класс GLCube?

Лабораторная работа 16. «Создание базы данных SQLite». Тема № 11. Оцениваемая компетенция – ОПК-2, ОПК-6, ПК-1, ПК-2, ПК-4

Вопросы к защите лабораторной работы:

- 1. Для чего используется класс SQLiteOpenHelper?
- 2. Каково назначение метода execSQL?
- 3. Каково назначение метода put?
- 4. Каково назначение метода insert?
- 5. Когда происходит вызов метода onUpgrade?